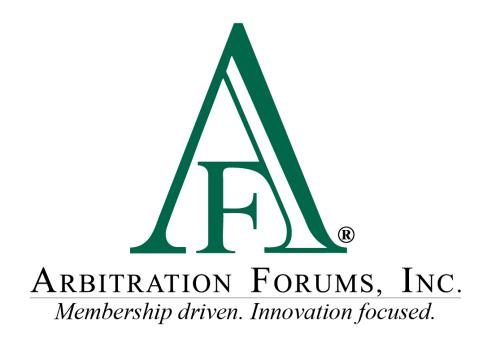

# Total Recovery Solution<sup>®</sup> (TRS<sup>®</sup>) Navigation Guide for Arbitrators

January 2024

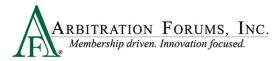

# Contents

| TRS Glossary of Terms                                                                            | 4  |
|--------------------------------------------------------------------------------------------------|----|
| Accessing TRS                                                                                    | 6  |
| Identifying Characters of a TRS Case ID Number                                                   | 9  |
| Help Text                                                                                        | 9  |
| Get Cases to Hear                                                                                |    |
| Workflow Steps                                                                                   | 11 |
| Neutrality, Privacy, and Confidentiality Statement                                               |    |
| How to Review Evidence                                                                           |    |
| Enter Comments                                                                                   | 16 |
| Findings/Jurisdictional Exclusions (JE)                                                          |    |
| Policy Limits (Does Not Apply to New York PIP)                                                   |    |
| Statute of Limitations                                                                           |    |
| Joint and Several Liability, Spoliation of Evidence, Bailment, and Subrogation/Rec<br>Prohibited | -  |
| Optional Basic Economic Loss (OBEL)                                                              |    |
| Deferments                                                                                       |    |
| Liability/Recovery                                                                               |    |
| Damage Recovery (Vehicles/Injured Parties)                                                       |    |
| Proof of Damages vs. Proof of Payment                                                            |    |
| Damage Disputes                                                                                  |    |
| Determine Damage Amount                                                                          |    |
| Apportion Damages                                                                                |    |
| Evidence                                                                                         |    |
| Insured Deductible (if applicable)                                                               | 50 |
| Prior Payments Made                                                                              | 50 |
| Award Summary                                                                                    |    |
| Policy Limits Worksheet                                                                          |    |
| Paid Exposures                                                                                   | 53 |
| Award Summary                                                                                    | 61 |
| Modify Award                                                                                     | 61 |

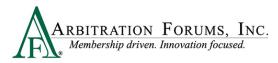

| Review Evidence                             |    |
|---------------------------------------------|----|
| Review and Submit Decision                  |    |
| Retrieve Decisions                          |    |
| How to Access Post-Decision Inquires (PDIs) |    |
| Arbitrator Support                          | 67 |
| Hearing Supplement Cases                    | 67 |

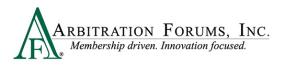

# **TRS Glossary of Terms**

| Term                | Description                                                                                                    |
|---------------------|----------------------------------------------------------------------------------------------------|
| Adverse Party       | The party from whom you are seeking to recover damages.                                                                                                    |
| Attached Evidence   | The collection of all the evidence items<br>attached to a section of the case ( <i>Liability</i><br><i>Arguments, Damages, Jurisidictional</i><br><i>Exclusions, etc.</i> ).                                                        |
| Case                | A collection of liability arguments and damages for a set of parties involved in the occurrence.                                                                                                    |
| Case ID             | The numeric identifier for a collection of<br>recovery and response submissions that<br>belong together (i.e., under the same liability<br>decision).                                                                               |
| Coverage            | The scope of protection provided under an insurance policy under which a company has paid a claim.                                                                                                    |
| Discontinued        | Status of an occurrence when no further<br>activity is allowed but the occurrence<br>information is still searchable and viewable<br>to the parties.                                                                                |
| Evidence Attachment | An evidence item that the party has inserted<br>into the damages or liability section to<br>support specific arguments. Arbitrators are<br>required to comment on any evidence linked<br>in the <i>Liability Arguments</i> section. |
| Extension           | A postponement of the response due date by<br>a Responding party to prepare and submit its<br>response. A Responding party may request<br>only one extension; a fee is incurred.                                                    |
| Feature             | A set of damages for a claim. For<br>Automobile Collision and<br>Comprehensive/OTC damages, a feature is<br>identified by the vehicle year, make, and<br>model.                                                                     |

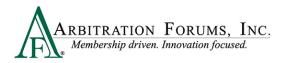

| Filing ID                  | The numeric identifier for a decision on a case.                                                                                                    |
|----------------------------|----------------------------------------------------------------------------------------------------|
| Insert Evidence Attachment | An option to link evidence within your liability argument. Arbitrators must comment on all inserted evidence.                                                                                                    |
| Jurisdictional Exclusion   | Argument that does not address dispute<br>itself, but rather raises an objection to<br>compulsory arbitration's jurisdiction.                                                                                                    |
| Occurrence                 | An event that results in an insured loss.                                                                                                    |
| Placeholder                | An indicator for known evidence that is not<br>available during the initial entry and is<br>identified in the case. The evidence must be<br>uploaded to the placeholder prior to<br>submission.                                                                                                    |
| Revisit/Rebut              | Allows a party to address issues raised by<br>the Adverse party regarding damages,<br>jurisdictional exclusions, newly impleaded<br>parties, and policy limits.                                                                                                    |
| Void Decision              | Removes a decision from a case. Voiding a liability decision will discontinue the occurrence.                                                                                                    |
| Withdraw                   | To remove a feature from arbitration prior to<br>hearing. This may be done because the<br>damages have been settled, the wrong<br>company was named, the responding<br>company denied coverage, or the policy has<br>a liability deductible or a self-insured<br>retention; or it is discovered that the case<br>does not qualify for TRS. |

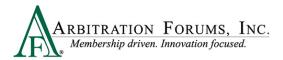

Total Recovery Solution<sup>®</sup> (TRS<sup>®</sup>) Navigation Guide for Arbitrators

# Accessing TRS

To login as arbitrator, select the tab labeled For Arbitrators.

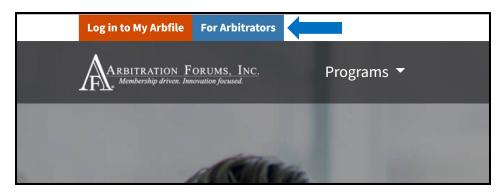

Next, select the Login to Hear Cases (orange tab).

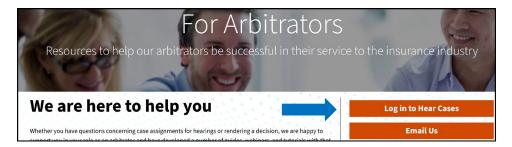

Enter your arbitrator Username and Password.

| ARBITRATION FORUMS, INC.<br>Membership driven. Innovation focused. |
|--------------------------------------------------------------------|
|                                                                    |
| Sign In                                                            |
| Username                                                           |
|                                                                    |
| Password                                                           |
|                                                                    |
|                                                                    |
| Sign In                                                            |
| Need help signing in?                                              |

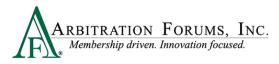

TRS is intuitive. It will default

#### After logging in, select TRS Arbitration.

| Home                                                                                                    | My Arbfile Member Directory | Member Access E-Subro Hub                                                           | TRS Arbitration Reports |
|----------------------------------------------------------------------------------------------------|-----------------------------|-------------------------------------------------------------------------------------|-------------------------|
| Helpful Links           Member Directory         > Becoming an Arbitrator           How to Join         > Arbitrator Certification           Rules & Agreements         > Fee Schedule           Reference Guides         > Latest News           Training Tutorials         > Careers |                             |                                                                                     |                         |
| List of Participating Companies                                                                                                    | Practical application of t  | Training Tutorials<br>he rules, regulations, and proc<br>am available at NO COST TO | edures                  |
| E-Subro Hub                                                                                                    | Practical application of t  | he rules, regulations, and proc                                                     | edures                  |

Once in TRS, go to the My Hearings tab.

| ARBITRATION FORUMS, INC.    |       | to the location previously<br>visited. To navigate to hearings,<br>select the <b>My Hearings</b> tab. |
|-----------------------------|-------|----------------------------------------------------------------------------------------------------|
| Worklist<br>Home / Worklist |       |                                                                                                    |
| My Hearings                 | Cases | My Support Inquiries                                                                                  |

From the arbitrator **Worklist**, a **Filters** tab is visible. This tab offers an easy way to filter down your search using the most important properties available. Arbitrators can close the **Filters** tab by clicking it once. Clicking it a second time will open it again.

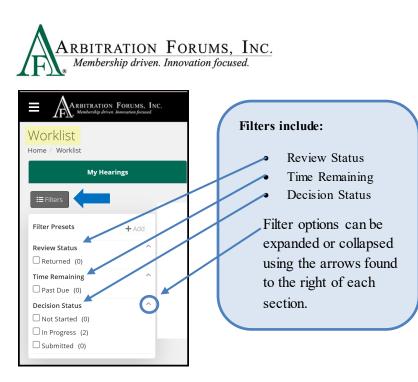

The arbitrator's **Worklist** is blank upon logging in (first time users). Once a case is pulled from the queue, it will be visible in the section highlighed below.

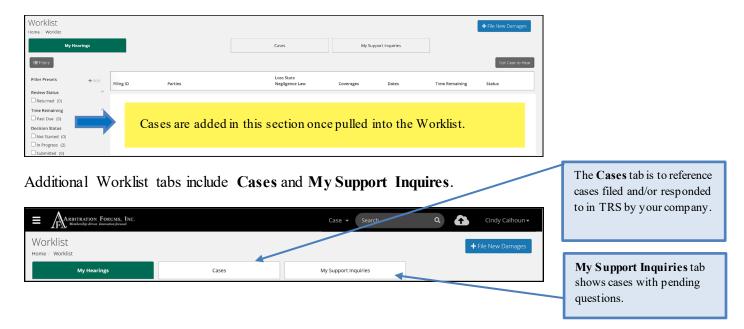

Total Recovery Solution<sup>®</sup> (TRS<sup>®</sup>)

Navigation Guide for Arbitrators

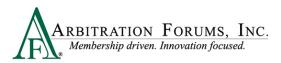

# Identifying Characters of a TRS Case ID Number

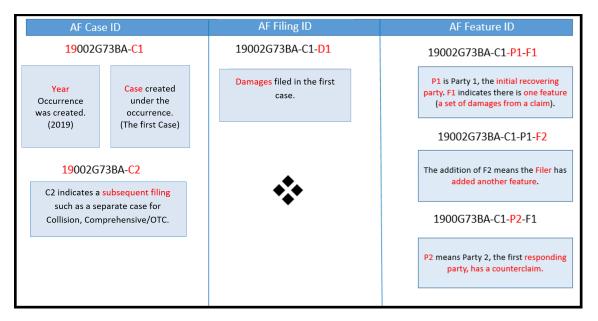

# **Help Text**

Help Text provides additional assistance in completing each workflow step. To access Help Text, select the blue question mark and a pop-up text will appear.

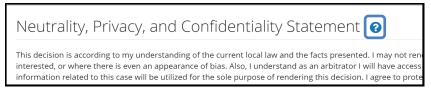

Select the Close tab to close the text window.

| Help ×                                                                                                    |
|----------------------------------------------------------------------------------------------------|
| Decision Entry Neutrality Statement                                                                                                    |
| Objectivity and neutrality are the foundations of a credible arbitration system. All decisions must be based solely on the arguments made in the<br>contentions and the evidence submitted by the parties to avoid any perception of bias on the part of the arbitrator.                                                                                                    |
| In addition, an arbitrator must excuse himself/herself from hearing a case if he or she has a direct or indirect interest in the outcome (financial, business,<br>personal, or professional). We also recommend that arbitrators excuse themselves from hearing a case that involves a prior employer or co-worker or<br>claim adversary if their decision could create an appearance of impropriety. |
| AF policies also help ensure the privacy and confidentiality of our membership's data. The Neutrality, Privacy, and Confidentiality statement reinforces to<br>arbitrators that the information submitted by parties is private and confidential and may only be used to resolve the dispute. It may not be copied or<br>printed or used for any other purpose.                                       |
| For the above reason, arbitrators must acknowledge that they have read and understand the Neutrality, Privacy, and Confidentiality Statement by<br>selecting "I Agree To Hear This Case". If you are not able to hear an assigned case, you are advised to call AF Support.                                                                                                    |
| Close                                                                                                    |

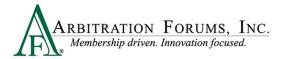

# **Get Cases to Hear**

To retrieve a case to hear, select Get Case to Hear.

|                   |                                                                          |                              |           |                            |                | Get Case to H | lear |
|-------------------|--------------------------------------------------------------------------|------------------------------|-----------|----------------------------|----------------|---------------|------|
| Filing ID         | Parties                                                                  | Loss State<br>Negligence Law | Coverages | Dates                      | Time Remaining | Status        |      |
| 18000007DB-C1-LD1 | 04513 - ALPHA INSURANCE OF FLORIDA<br>04514 - BETA INSURANCE OF COLORADO | Arizona<br>Pure Comparative  | Collision | 6/19/2020<br>Assigned Date | 4D 2H 59M      | Assigned      | :    |

If this tab is not visible, contact <u>arbitrator@arbfile.org</u>. Your arbitrator profile form requires activation in the system pending arbitrator onboarding and testing results.

Cases are assigned based on the criteria identifed from the arbitrator's profile form.

To manage your caseload, hear one case at a time. This will ensure cases are heard by the due date and reduce cycle time.

Cases will display various badges based on dispute type. Hovering over the badge reveals the type of dispute.

| Coverage                                                                     | 04513 - AL | PHA INSURANCE OF<br>TA INSURANCE OF CO |                                                                          | Bodily Injury<br>Personal Liability Prop<br>Damage |                                                        | D 22H 54M A                                                                             | ssigned        |                   |      |
|------------------------------------------------------------------------------|------------|----------------------------------------|--------------------------------------------------------------------------|----------------------------------------------------|--------------------------------------------------------|-----------------------------------------------------------------------------------------|----------------|-------------------|------|
| 'Orklist<br>me / Worklist                                                    |            |                                        |                                                                          |                                                    |                                                        |                                                                                         |                | + File New Dame   | iage |
| My Hearing                                                                   | s          |                                        | Ready to Hear                                                            | Cases                                              | My Support                                             | Inquiries                                                                               | Decision       | n Quality Reviews |      |
| <b>Ξ</b> Filters                                                             |            |                                        |                                                                          |                                                    |                                                        |                                                                                         |                | Get Case          | to I |
| CCC = Contribution For<br>Concurrent Coverage                                | •          | Filing ID                              | Parties                                                                  | Loss State<br>Negligence Law                       | Coverages                                              | Dates                                                                                   | Time Remaining | Status            |      |
|                                                                              |            | 5240001DF9D-C1-D1 CCC                  | 04513 - ALPHA INSURANCE OF FLORIDA<br>04514 - BETA INSURANCE OF COLORADO | Arizona<br>Pure Comparative                        | Bodily Injury<br>Personal Liability Property<br>Damage | 1/18/2024<br>Assigned Date                                                              | 32D 23H 24M    | Assigned          | 1    |
| = Liability Decision                                                         |            | <b>-9240091</b> DF93-C1-D1             | 04513 - ALPHA INSURANCE OF FLORIDA<br>04514 - BETA INSURANCE OF COLORADO | Arizona<br>Pure Comparative                        | Bodily Injury<br>Property Damage                       | 1/18/2024<br>Assigned Date                                                              | 32D 23H 24M    | Assigned          |      |
|                                                                              | Y          | <u> </u>                               |                                                                          |                                                    |                                                        |                                                                                         |                |                   |      |
| = Damage Dispute<br>C = Concurrent Coverage                                  |            | A2200002773-C1-D1                      | 04513 - ALPHA INSURANCE OF FLORIDA<br>04514 - BETA INSURANCE OF COLORADO | Georgia<br>49% Comparative                         | Collision                                              | 11/10/2022<br>Assigned Date<br>11/10/2022 4:00 PM<br>ET<br>Hearing Date                 | 1              | Hearing Pending   |      |
| C = Concurrent Coverage<br>PO3 = Panel of Three<br>POP = Priority of Payment |            | A220606773-C1-D                        |                                                                          |                                                    | Collision                                              | Assigned Date<br>11/10/2022 4:00 PM<br>ET<br>Hearing Date<br>1/12/2023<br>Assigned Date |                | Hearing Pending   |      |
| D= Damage Dispute<br>CC = Concurrent Coverage<br>PO3 = Panel of Three        |            | 12300019D35-C1-D                       | 04514 - BETA INSURANCE OF COLORADO                                       | 49% Comparative<br>New York                        |                                                        | Assigned Date<br>11/10/2022 4:00 PM<br>ET<br>Hearing Date<br>1/12/2023                  |                |                   |      |

For **Damage Dispute** arbitrators, "L" will appear when liability is disputed or when liability is not disputed, but the responder has not specifically entered 100 percent in the **Admitted Liability** field.

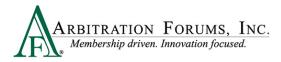

Case identifiers include:

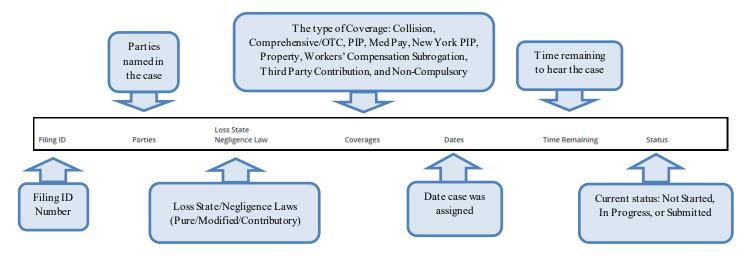

Select the blue ellipsis and Hear this Case from the following drop-down menu.

| A220000A6E1-C1-D1 | 04513 - ALPHA INSURANCE OF FLORIDA<br>04514 - BETA INSURANCE OF COLORADO | Arizona<br>Pure Comparative | Collision | 8/5/2022<br>Assigned Date | 91D 11H 33M | I In Progress                                                  |
|-------------------|--------------------------------------------------------------------------|-----------------------------|-----------|---------------------------|-------------|----------------------------------------------------------------|
|                   |                                                                          |                             |           |                           |             | Create Arbitrator Support Inquiry Hear this Case Reset/Restart |

After selecting Hear this Case, arbitrators are taken to the case Workflow Steps.

# **Workflow Steps**

Workflow Steps (found on the left side of the page) are visible once the case is accessed. These steps help arbitrators navigate the online decision platform to successfully submit decisions.

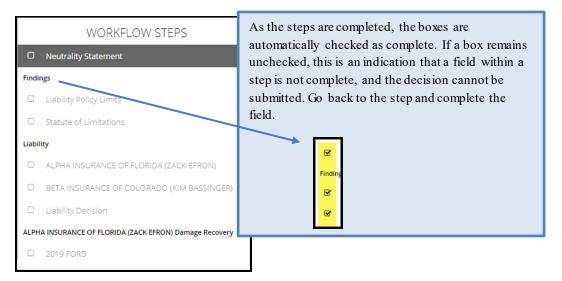

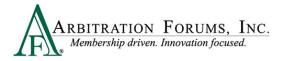

# Neutrality, Privacy, and Confidentiality Statement

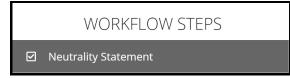

The first **Workflow Step** is the **Neutrality Statement**. Read and affirm your understanding of the statement. Then, check the box to agree.

| The blue question mark denotes Help Text.                                                                                                    |
|----------------------------------------------------------------------------------------------------|
| Neutrality, Privacy, and Confidentiality Statement 🧧                                                                                                    |
| This decision is according to my understanding of the current local law and the facts presented. I may not render a decision on a case where I or my company is directly or indirectly interested, or where there is even an appearance of bias. Also, I understand as an arbitrator I will have access to confidential material involving company and/or insured information. All information related to this case will be utilized for the sole purpose of rendering this decision. I agree to protect the privacy, security, and confidentiality of all information related to this case. |
| As a security precaution, please be advised that external URLs are not allowed in arbitration cases and are not to be opened/viewed when hearing a case.                                                                                                    |
| Parties Involved                                                                                                    |
| 04513 - ALPHA INSURANCE OF FLORIDA     04514 - BETA INSURANCE OF COLORADO                                                                                                    |
| l affirm that I have read and understand the above.                                                                                                    |
| CINDY CALHOUN 05472 - GAMMA INSURANCE COMPANY                                                                                                    |
| ☑ I Agree To Hear This Filing.                                                                                                    |

Select the arrows at the bottom of each page to navigate through each Workflow Step.

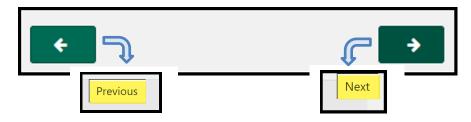

# How to Review Evidence

Parties in arbitration should attach evidence to support their arguments/assertions.

Evidence is typically attached to the relevant section within a Workflow Step (Liability/Damages) for arbitrator review and consideration.

For new Auto filings, attached evidence supporting feature damages sought will be viewable to the Responding parties (Rule 2-1).

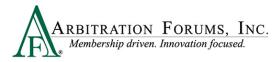

For new Auto filings, attached evidence supporting disputed damages will be viewable to the Recovering party and other Responding parties, if applicable (Rule 2-5).

| Recovery Arguments                                                                                                |                                                                             |                                          | Exit Workflow Decision Actions                                                    |
|----------------------------------------------------------------------------------------------------|-----------------------------------------------------------------------------|------------------------------------------|-----------------------------------------------------------------------------------|
| Loss State: Arizona<br>Loss Date: 1/5/2024<br>Filed On: 1/18/2024                                                 | Filing Parties: (2) ALPHA INSURANCE OF FLORIDA<br>BETA INSURANCE OF COLORAD | (JASON WALES) Neglig                     | ng ID: A2400007473-C1-D1<br>ence Law: Pure Comparative<br>ning Time: ❷ 32D 8H 16M |
| WORKFLOW STEPS                                                                                                    | ALPHA INSURANCE OF FLOR                                                     | DA (SAM FLAWCO)                          |                                                                                   |
| Neutrality Statement  Lability  ALPHA INSURANCE OF FLORIDA (SAM FLAWCO)  BETA INSURANCE OF COLORADO (JASON WALES) | Alpha Insurance contends Beta<br>statement attached as evidenc              |                                          | upported by the police report and driver                                          |
| Liability Decision  ALPHA INSURANCE OF FLORIDA (SAM FLAWCO) Damage Recovery  2024 FORD  Summary                   | A comment is required on all evidence attach                                | d to a should be attac<br>Work flow step |                                                                                   |
| Award Summary Review & Submit                                                                                     | Evidence Types (show description                                            |                                          | here.                                                                             |
| Review Evidence     Review And Submit Decision                                                                    | Commen                                                                      | No Comment Added.                        |                                                                                   |
|                                                                                                    | Statement - Driver                                                          | No Comment Added.                        |                                                                                   |
|                                                                                                    | C Statute C                                                                 |                                          | •                                                                                 |

A shared badge (see below) indicates that evidence supporting Feature Damages has been attached to the appropriate section per Rule 2-1, 2-5, and 5-3. Viewable evidence applies only to Collision, Comprehensive/OTC filings.

| Feature Decision                                                                                                    |                                                                                                    | Exit Workflow Decision Actions •                                                                   |
|----------------------------------------------------------------------------------------------------|----------------------------------------------------------------------------------------------------|----------------------------------------------------------------------------------------------------|
| Loss State: Arizona<br>Loss Date: 1/5/2024<br>Filed On: 1/18/2024                                                                                                    | Filing Parties: (2) ALPHA INSURANCE OF FLORIDA (SAM FLAWCO)<br>BETA INSURANCE OF COLORADO (JASON WALES)                                                                                                    | AF Time (b) A-200007473-C1-D1<br>Medjework Juwe Pare Comparatoline<br>Bemaining Time: © 320 7/154M |
| Pried On: 1/15/2023  WORKFLOW STEPS  Neutrality Statement Liability  Alerka InsurRANCE OF FLORIDA (SAM FLAWCO)  BETA INSURANCE OF COLORADO (JASON WALES)  Liability Decision  Alerka InsurRANCE OF FLORIDA (SAM FLAWCO) Damage Recovery  O2024 FORD  Summary Review & Submit  Review & Submit  Review & Submit Decision | ALPHA INSURANCE OF FLORIDA Recovery (SAM FLAWCO)<br>Collision, 2024 FORD FUSION<br>Driver: SAM RAVICO<br>Damages<br>Auto Damage<br>Rental<br>Evidence<br>A comment a required on all evidence attached to the feature test denotation of the<br>ALPHA INSURANCE OF FLORIDA (SAM FLAVING)<br>Evidence Types laboration reflores<br>Comment a required on all evidence attached to the feature test denotation of the<br>ALPHA INSURANCE OF FLORIDA (SAM FLAVING)<br>Evidence Types laboration reflores<br>Comment a regulared on all evidence attached to the feature test denotation of the<br>Comment a regulared on all evidence attached to the feature test denotation of the<br>Comment a regulared on all evidence attached to the feature test denotation of the<br>Comment a regulared on all evidence attached to the feature test denotation of the<br>Comment a regulared on all evidence attached to the feature test denotation of the<br>Comment a regulared on all evidence attached to the feature test denotation of the<br>Comment a regulared on all evidence attached to the feature test denotation of the<br>Comment a regulared on all evidence attached to the feature test denotation of the<br>Comment a regulared on all evidence attached to the feature test denotation of the<br>Comment a regulared on all evidence attached to the feature test denotation of the<br>Comment a regulared on all evidence attached to the feature test denotation of the<br>Comment a regulared on all evidence attached to the feature test denotation of the test denotation of the test denotation of the test denotation of the test denotation of test denotation of test denotati | Remaining Time: • 320 7H 54M                                                                       |
|                                                                                                    | Comment No Comment Added.                                                                                                    |                                                                                                    |

Arbitrators can also view evidence in one location by selecting **Decision Actions** and **View Evidence** from the drop-down.

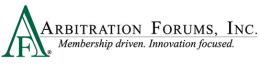

Total Recovery Solution<sup>®</sup> (TRS<sup>®</sup>) Navigation Guide for Arbitrators

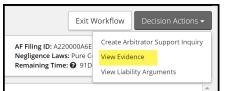

It can also be accessed by going to the Review Evidence section found in the Workflow Steps.

| Review Evidence                                                   |                                                                                                    |                                                                                                    | Exit Workflow Decision Actions - |
|-------------------------------------------------------------------|----------------------------------------------------------------------------------------------------|----------------------------------------------------------------------------------------------------|----------------------------------|
| Loss State: Arizona<br>Loss Date: 1/5/2024<br>Filed On: 1/18/2024 | Filing Parties: (2) ALPHA INSURANCE OF FLORIDA (SAM FLAWCO)<br>BETA INSURANCE OF COLORADO (JASON WALES) | AF Filing ID: A2400007473-C1-D1<br>Negligence Law: Pure Comparative<br>Remaining Time: <b>@</b> 32D 7H 42M |                                  |
| WORKFLOW STEPS                                                    | Review Evidence 🧿                                                                                       |                                                                                                    |                                  |
| Neutrality Statement                                              | Please review all evidence for the parties below.                                                       |                                                                                                    |                                  |
| Liability                                                         | ALPHA INSURANCE OF FLORIDA (SAM FLAWCO)                                                                 |                                                                                                    |                                  |
| ALPHA INSURANCE OF FLORIDA (SAM FLAWCO)                           | Evidence Types (show descriptions)                                                                      |                                                                                                    | View All Evidence                |
| BETA INSURANCE OF COLORADO (JASON WALES)                          | Police Report                                                                                           |                                                                                                    |                                  |
| ☑ Liability Decision                                              | Statement - Driver                                                                                      |                                                                                                    |                                  |
| ALPHA INSURANCE OF FLORIDA (SAM FLAWCO) Damage Recovery           | Constructer Statute                                                                                     |                                                                                                    |                                  |
| 2024 FORD                                                         | Shared Estimate                                                                                         |                                                                                                    |                                  |
| Summary                                                           | Shared Rental Bill/Receipt                                                                              |                                                                                                    |                                  |
| Award Summary                                                     | Flored Photograph(s)                                                                                    |                                                                                                    |                                  |
| Review & Submit                                                   |                                                                                                    |                                                                                                    |                                  |
| Review Evidence                                                   | BETA INSURANCE OF COLORADO (JASON WALES                                                                 | 5)                                                                                                    |                                  |
| Review And Submit Decision                                        | Evidence Types (show descriptions)                                                                      |                                                                                                    | View All Evidence                |
|                                                                   | Charled Reference Material                                                                              |                                                                                                    |                                  |
|                                                                   |                                                                                                    |                                                                                                    |                                  |
|                                                                   | <del>&lt;</del>                                                                                         |                                                                                                    | <b>→</b>                         |

As arbitrator, you must review all evidence attached to the case.

This is achieved by selecting the PDF icon adjacent to the Evidence Type.

| Evidence               |                                                           |
|------------------------|-----------------------------------------------------------|
| Evidence Types (show a | descriptions)                                             |
| Policy Declarations    |                                                           |
|                        | When circle is empty, evidence needs to be reviewed.      |
| Policy Declarations    |                                                           |
|                        | When circle has a check mark, evidence has been reviewed. |
|                        |                                                           |

Selecting View All Evidence opens all evidence in that section at once.

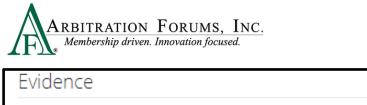

| Evid | dence                              |                   |
|------|------------------------------------|-------------------|
|      | Evidence Types (show descriptions) | View All Evidence |
| R    | Policy Declarations                |                   |

When selecting View All Evidence, click the left or right arrow to scroll through each evidence item attached to the case.

| ARBITRATION FORUMS, INC.<br>Industry created. Membership driven. | ALPHA INSURANCE OF FLORIDA | AF Filing ID: 2000006F91-C1-D1                |
|------------------------------------------------------------------|----------------------------|-----------------------------------------------|
| Police Report                                                    | G File 1 out of 3 O        | <u>Show All Evidence</u><br>Status: Available |

Hovering over the PDF icon reveals View Document or Viewed as the current status of the evidence item. Evidence must be in "Viewed" status before a decision can be submitted.

| View document       | Viewed              |
|---------------------|---------------------|
| Policy Declarations | Policy Declarations |

Evidence denoted with a green box can be viewed as shown above or by selecting the green box directly.

| Alpha contends that Beta failed to yield the right of way when turning right from a stop sign. See police report. | ŀ |  |
|----------------------------------------------------------------------------------------------------|---|--|
|                                                                                                    |   |  |

After selecting the green box, the following message will appear.

| Aller selecting the green box, the following message will appear. |                                                                                                    |
|-------------------------------------------------------------------|----------------------------------------------------------------------------------------------------|
|                                                                   | Clicking on the evidence item opens it for                                                                                                    |
|                                                                   | review.                                                                                                    |
|                                                                   | icview.                                                                                                    |
| Add a New Evidence Link Comment                                   | x 関 Pater Report X +                                                                                                    |
|                                                                   | ALPHA INSURANCE OF FLORIDA                                                                                                    |
| AL Document Information                                           |                                                                                                    |
| BE                                                                | 1/1                                                                                                    |
|                                                                   |                                                                                                    |
|                                                                   | Felce Report                                                                                                    |
| Ar                                                                | Territoria<br>Martinia<br>Martinia<br>Mart |
|                                                                   | 1         1         1         1         1         1         1         1         1         1         1         1         1         1         1         1         1         1         1         1         1         1         1         1         1         1         1         1         1         1         1         1         1         1         1         1         1         1         1         1         1         1         1         1         1         1         1         1         1         1         1         1         1         1         1         1         1         1         1         1         1         1         1         1         1         1         1         1         1         1         1         1         1         1         1         1         1         1         1         1         1         1         1         1         1         1         1         1         1         1         1         1         1         1         1         1         1         1         1         1         1         1         1 <th1< th=""> <th1< th=""> <th1< th=""> <th1< th=""></th1<></th1<></th1<></th1<>                                                                                                    |
|                                                                   |                                                                                                    |
| Cancel Save                                                       |                                                                                                    |
|                                                                   |                                                                                                    |
|                                                                   |                                                                                                    |

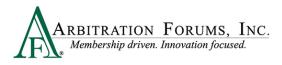

#### Note: Evidence Sharing for Collision and Comprehensive/OTC Cases Only

#### For New Auto Filings

Attached evidence supporting feature damages sought are viewable to Responding parties (Rule 2-1).

Attached evidence supporting disputed damages will be viewable to the Recovering party and other Responding parties (Rule 2-5).

Evidence submitted by the parties to support or dispute supplemental damages will be viewable by the parties.

When raising a damage dispute, failure by the parties to attach supporting evidence to the feature damages sought or disputed damage sections may cause the arbitrator to not consider it.

## **Enter Comments**

Evidence denoted with a green box **requires** a comment. If evidence is inserted into the liability/recovery arguments section, a green box will appear (see below). Select the green box that appears in this section.

| ALPHA INSURANCE OF FLORIDA (ZACK EFRON)                                                                             |
|----------------------------------------------------------------------------------------------------|
| Arguments:                                                                                                    |
| Alpha contends that Beta failed to yield the right of way when turning right from a stop sign. See police report. 👔 |
| A comment is required on all evidence attached to the liability argument text denoted by a                          |

The following pop-up will appear. Select the evidence to view it.

| Add a New Evidence Link Comment |                      | ×   |
|---------------------------------|----------------------|-----|
|                                 | Document Information |     |
|                                 | Cancel               | ave |

To learn how to view evidence, go to How to Review Evidence in this guide.

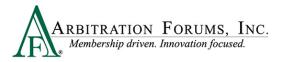

Once the evidence is viewed, enter comments in the field provided and select Save.

| Page 2 of the report<br>indicates Beta's driver was<br>cited for failure to yield. | Document Information |      |
|------------------------------------------------------------------------------------|----------------------|------|
|                                                                                    | Cancel               | Save |

After saving the comment, a comment bubble appears.

| ALPHA INSURANCE OF FLORIDA (ZACK EFRON)                                                                          |
|----------------------------------------------------------------------------------------------------|
| Arguments:                                                                                                    |
| Alpha contends that Beta failed to yield the right of way when turning right from a stop sign. See police report |

Comments can also be entered when evidence is attached to the **Evidence** section. To enter a comment, select the + icon.

| Evidenc |                                    |                                                                                           |  |  |
|---------|------------------------------------|-------------------------------------------------------------------------------------------|--|--|
|         | Evidence Types (show descriptions) |                                                                                           |  |  |
| 🛵 🔳     | Police Report                      |                                                                                           |  |  |
|         | Comment                            | No Comment Added. Please note that a comment is required for all embedded evidence items. |  |  |

Comments should include "How and Why" the evidence proved or failed to prove the arguments raised.

Enter comments and select Save.

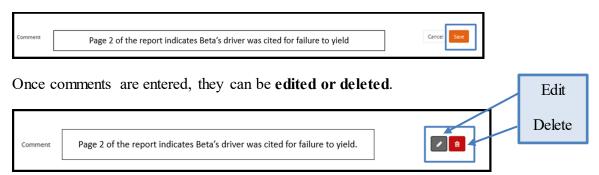

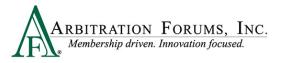

# Findings/Jurisdictional Exclusions (JE)

Jurisdictional Exclusions (JE) are arguments that do not address the dispute itself, but rather raise an objection to compulsory arbitration's jurisdiction. This step allows the arbitrator to enter decisions on jurisdictional exclusions raised by Adverse parties.

A case "in jurisdiction" means it **does meet** AF's compulsory agreements, and the arbitrator will hear the case and render an award.

A case "out of jurisdiction" means it does **not meet** AF's compulsory agreements, and the party raising the Jurisdictional Exclusion (JE) cannot have a decision rendered against them.

Jurisdictional Exclusions (JE) may vary depending on the coverage selected.

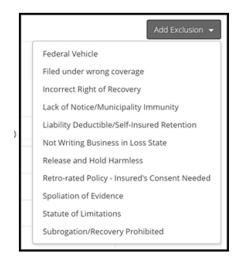

When hearing a case, Jurisdictional Exclusions will appear in the Hearing Workflow Steps as Findings.

|        | WORKFLOW STEPS          |
|--------|-------------------------|
| Findir | ngs                     |
| Ľ      | Liability Policy Limits |
|        | Statute of Limitations  |

If policy limits are an issue, arbitrators will determine if they are proven, not proven, or need to be adjusted based on the evidence submitted.

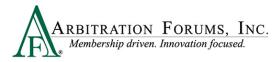

This ensures awards do not exceed the stated policy limits (does not apply to New York PIP).

|                                                                                            | WORK                                  | WORKFLOW STEPS                                                                                                 |  |
|--------------------------------------------------------------------------------------------|---------------------------------------|----------------------------------------------------------------------------------------------------|--|
|                                                                                            | Findings                              |                                                                                                    |  |
| Policy Limits - Collision 😮                                                                | Policy Limits                         |                                                                                                    |  |
| BETA INSURANCE OF COLORADO (LARRY BROWN)                                                   |                                       | Review the <b>Policy Limit Amount</b><br>raised by the Adverse Party.                                          |  |
| Liability Policy Limit Amount: \$5,000.00                                                  |                                       |                                                                                                    |  |
| Evidence                                                                                   |                                       |                                                                                                    |  |
| Evidence Types (show descriptions)                                                         | <ul> <li>View All Evidence</li> </ul> |                                                                                                    |  |
| Policy Declarations  Comment No Comment Added.                                             | +                                     | Review the attached evidence to<br>confirm the amount asserted.                                                |  |
| Policy Limits Amount Proven                                                                |                                       | Enter the Policy Limits Amount<br>Proven.                                                                      |  |
| Confirm Policy Limit Amount of \$5,000.00     Did Not Prove     Adjust Policy Limit Amount |                                       | Confirm the amount     Did not Prove     Adjust Policy Limits Amount                                           |  |
| Justification                                                                              | i.                                    | Enter a Justification. This is<br>required when Did Not Prove or<br>Adjust Policy Limit Amount is<br>selected. |  |

If other jurisdictional exclusions are raised, arbitrators will determine if the case is in or out of jurisdiction based on the evidence submitted. A justification is required.

|                                                                                                    | WORKFLOW S                            | TEPS                                                                         |  |
|----------------------------------------------------------------------------------------------------|---------------------------------------|------------------------------------------------------------------------------|--|
| Statute of Limitations Finding - 2022 FORD (Loss Date: 09/01/2022) 🔞                                                                                       | Findings                              |                                                                              |  |
| Please evaluate BETA INSURANCE OF COLORADO (KATHY HOGAN)'s Statute of Limitations jurisdictional exclusion to determine if it is within AP's jurisdiction. | Statute of Limitations                |                                                                              |  |
| BETA INSURANCE OF COLORADO (KATHY HOGAN)                                                                                                    |                                       | Review the Adverse<br>Party's Jurisdictional                                 |  |
| Justification: The Statute of Limitations has expired for this loss. The Filing Compay cannot recover damages.<br>Evidence                                 |                                       | Exclusion (JE).                                                              |  |
| Evidence Types (show descriptions)                                                                                                    |                                       |                                                                              |  |
| Statute  Comment No Comment Added. +                                                                                                    |                                       |                                                                              |  |
| No rebuttal submitted.                                                                                                    |                                       | the JE asserted.                                                             |  |
| What is your finding?                                                                                                    |                                       | Based on evidence,                                                           |  |
| Based on the evidence provided, please indicate whether  BETA INSURANCE OF COLORADO (KATHY HOGAN) is a lipitalicition  jurisdiction                        |                                       | enter your finding. Is<br>the case In Jurisdiction<br>or Out of Jurisdiction |  |
| ✓ Justification The Statute, submitted into evidence, confirms the Property Damage statute is 1 year. After confirming the Date of Los                     | ss, this filing is "In Jurisdiction". | and provide a justification.                                                 |  |

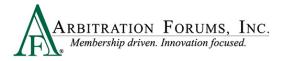

# Policy Limits (Does Not Apply to New York PIP)

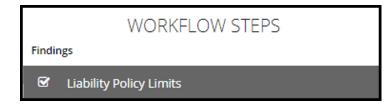

When asserting policy limits or jurisdictional exclusions (JE), a new step titled "Findings" is viewable in the Workflow Steps. See Jurisdictional Exclusions for more information on this topic.

When reviewing a policy limits assertion, confirm the Adverse party's policy limits amount by reviewing attached evidence.

| Liability Policy Limits - Collision 🧿 🗲               | Help Text                                                    |                   |  |  |  |  |  |
|-------------------------------------------------------|--------------------------------------------------------------|-------------------|--|--|--|--|--|
| BETA INSURANCE OF COLORADO (KIM BASSINGER)            |                                                              |                   |  |  |  |  |  |
| Liability Policy Limit Amount: \$5,000.00<br>Evidence | Review Evidence                                              |                   |  |  |  |  |  |
| Evidence Types (show descriptions)                    | (See <b>"How to Review Evidence</b> " for more information). | View All Evidence |  |  |  |  |  |

After reviewing the evidence, confirm the **amount proven** for policy limits. There are three (3) options.

- Confirm Policy Limits Amount
- Did Not Prove
- Adjust Policy Limit Amount

When selecting **Confirm Policy Limits Amount**, select the radio button. No justification is needed.

| Liability Policy Limits                                               |                                                                                             |
|-----------------------------------------------------------------------|---------------------------------------------------------------------------------------------|
| Amount Proven                                                         |                                                                                             |
| Confirm Policy Limit Amount o     55,000.00     Did Not Prove         |                                                                                             |
| <ul> <li>Adjust Policy Limit Amount</li> <li>Justification</li> </ul> | Justification is required when Did Not Prove<br>or Adjust Policy Limits Amount is selected. |

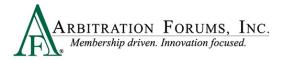

## PIP/Med Pay and Third Party Contribution Examples (Not including New York PIP)

PIP, Med Pay, or Third-Party Contribution cases have fields for the **Per-Person/Per-Incident** or **Combined Policy Limits** amounts to be entered.

| Per-Person/Per-Incident Policy Limits | Per- | -Person | ı/Per- | Incident | Policy | Limits |
|---------------------------------------|------|---------|--------|----------|--------|--------|
|---------------------------------------|------|---------|--------|----------|--------|--------|

| BETA  | INSURANCE OF COLORADO                                                     |
|-------|---------------------------------------------------------------------------|
|       | ion Policy Limit Amount: \$500.00<br>dent Policy Limit Amount: \$1,000.00 |
| Evide |                                                                           |
|       | Evidence Types (show descriptions)                                        |
| 2     | Policy Declarations                                                       |
|       | Comment No Comment Added.                                                 |
|       |                                                                           |
| Amo   | unt Proven                                                                |
| C     | onfirm Per-Person/Per-Incident Amounts of \$500.00 / \$1,000.00           |
| OD    | id Not Prove                                                              |
| O A   | djust Policy Limit Type / Amount<br>Justification                         |
|       | -                                                                         |

#### **Combined Single Policy Limits**

| BETA INSURANCE OF COLORADO                                                                            |                           |  |  |  |                                     |
|----------------------------------------------------------------------------------------------------|---------------------------|--|--|--|-------------------------------------|
| Combined Single Limit Amount: \$50,000.00<br>Evidence                                                 |                           |  |  |  |                                     |
|                                                                                                    |                           |  |  |  |                                     |
|                                                                                                    | Comment No Comment Added. |  |  |  |                                     |
| Policy Limits Amount Proven     Confirm Combined Single Limit Amount of \$50,000.00     Did Not Prove |                           |  |  |  |                                     |
|                                                                                                    |                           |  |  |  | O Adjust Policy Limit Type / Amount |
| Justification                                                                                         |                           |  |  |  |                                     |

When selecting **Did Not Prove** or **Adjust Policy Limit Amount**, a justification is required. This is denoted by a asterisk. Enter the justification in the field provided.

| olicy Limits Example                                                           |                                                                                                    |                                                                                                    |
|--------------------------------------------------------------------------------|----------------------------------------------------------------------------------------------------|----------------------------------------------------------------------------------------------------|
| Amount Proven                                                                  |                                                                                                    | Did Not Prove                                                                                                    |
| Did Not Prove<br>Justification                                                 | The Declaration Page was not attached to confirm policy limits amount.                                                 | Enter Justification.                                                                                                    |
| Amount Proven     Adjust Policy Limit Amount     Adjusted Policy Limit Amount: | \$10,000                                                                                                    | Adjust Policy Limits<br>Amount                                                                                                    |
| <b>∦</b> Justification                                                         | The Declarations Page shows a policy limit of \$10,000 not \$5,000 as shown above.<br>Adjusted the amount accordingly. | <ul> <li>Enter the Adjusted<br/>Policy Limit amount in<br/>the field provided.</li> <li>Enter justification for the<br/>adjusted amount.</li> </ul> |

## **Exposure Ruling Card (Does Not Apply to New York PIP)**

When additional exposures are added, the **Exposure Ruling** section will appear. Arbitrators will select the **Review** tab and review the amounts and descriptions of each exposure before a ruling is made.

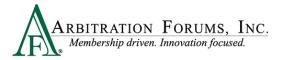

Based on your ruling, TRS will automatically deduct **proven valid** exposures from the proven policy limits to ensure awards do not exceed limits. See Policy Limit Worksheet for more information on how exposure rulings appear on the policy limits worksheet.

| Exp | osure Rulings 🔞                                   |                 |                       |                         |                        |        |
|-----|---------------------------------------------------|-----------------|-----------------------|-------------------------|------------------------|--------|
|     | Amount/Description                                | Proven<br>Valid | Proven Paid<br>Amount | Proven Unpaid<br>Amount | Proven<br>Undetermined |        |
| *   | Amount: \$3,500.00 Paid<br>tree and fence damage. | _               | _                     | -                       | -                      | Review |
|     | Total: \$3,500.00                                 | Total Proven:   | \$0.00                | \$0.00                  |                        |        |
|     |                                                   |                 |                       |                         |                        |        |

There are three types of exposures: Paid, Unpaid, or Undetermined.

**Paid Exposures** – Proven paid exposures directly impact the policy limits available for the case. These exposures are automatically deducted from the proven policy limits available on the case and can cause a party to be marked as out of jurisdiction (OOJ) by the system. This occurs when the proven paid exposures exceed the policy limits available for the incident or the feature.

**Unpaid Exposures** – Unpaid exposures are exposures that have not been paid. These exposures result in the OOJ statement being displayed on the policy limits worksheet. The arbitrator must make a decision if these unpaid exposures put a party or feature OOJ.

**Undetermined Exposures** – Undetermined exposures are exposures that have not been quantified. These exposures result in the OOJ statement being displayed on the policy limits worksheet. The arbitrator must make a decision if these undetermined exposures put a party or feature OOJ.

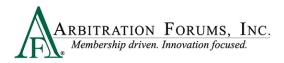

|                                                                                                    |          | WORKFLOW STEPS                                                                                                    |
|----------------------------------------------------------------------------------------------------|----------|----------------------------------------------------------------------------------------------------|
| Exposure Ruling                                                                                                    | Findings |                                                                                                    |
|                                                                                                    | Policy   | Limits                                                                                                    |
| Exposure Information - BETA INSURANCE OF COLORADO (KNOWNEXPOSURE<br>RESPONDER)<br>Amount: \$3,500.00<br>Payment Status: Paid<br>Description: tree and fence damage.                                                                                                  |          | Review the <b>Amount</b> ,<br><b>Payment Status</b> , and<br><b>Description</b> of the<br>exposure.                                          |
| Exposure Ruling •  * Is this a valid exposure? • Yes • No A valid exposure is for payments to parties outside of arbitration and is not for damages being recovered in this decision or prior payments made to recovering parties in this decision.  * Justification |          | Next, determine if the<br>paid exposure is valid.<br>Select Yes or No.<br>(See below for more<br>details on how to<br>complete this section) |
| Cance                                                                                                    | Save     | Enter a <b>Justification</b> .                                                                                                    |

Select "Yes" if the stated exposure is for payments to parties outside of arbitration and not for damages being recovered in the current decision or for prior payments made to the Recovering party in this decision.

| ✓ Is this a valid exposure? ● Yes ○ No<br>A valid exposure is for payments to parties outside of arbi<br>recovering parties in this decision. | tration and is not for damages l | being recovered in this decision or | prior payments made to |
|----------------------------------------------------------------------------------------------------|----------------------------------|-------------------------------------|------------------------|
| ★ Ruling Amount                                                                                                    |                                  |                                     |                        |
| Total Exposure Amount<br>\$0.00                                                                                                    | Paid Amount                      | Unpaid Amount                       | Undetermined <b>@</b>  |

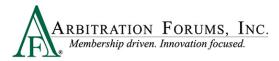

When the payment status is **paid**, enter the amount in the **Paid Amount** field. For an exposure to be considered paid by the arbitrator, checks must be in a "cleared/deposited" status. If they are in an "issued" status, enter the payment amount in the Unpaid field.

| Exposure Information - BETA INS<br>RESPONDER)                                                                                               | SURANCE OF COLOR/                      | ADO (KNOWNEXP                     | OSURE                |
|----------------------------------------------------------------------------------------------------|----------------------------------------|-----------------------------------|----------------------|
| Amount: \$3,500.00<br>Payment Status: Paid<br>Description: tree and fence damage.                                                           | ce must support payment is in a cl     | eared/deposited/honored sta       | tus.                 |
| Exposure Ruling 🛛                                                                                                    |                                        |                                   |                      |
| ✓ Is this a valid exposure? ● Yes ○ No<br>A valid exposure is for payments to parties outside of ar<br>recovering parties in this decision. | bitration and is not for damages being | recovered in this decision or pri | ior payments made to |
| ✓ Ruling Amount                                                                                                    |                                        |                                   |                      |
| Total Exposure Amount<br>\$3,500.00                                                                                                    | Paid Amount<br>\$ 3,500.00             | Unpaid Amount                     | Undetermined 😧       |

When the payment status is unpaid, enter the amount in the Unpaid Amount field.

| Exposure Information - BETA<br>RESPONDER)                                                | INSURANCE OF CO             | LORADO (KNOWNEXF                         | POSURE                |
|------------------------------------------------------------------------------------------|-----------------------------|------------------------------------------|-----------------------|
| Amount: \$3,500.00 Payment Status: Unpaid Description: tree and fence damage.            | Payment has not been made o | r is in "Issued" status.                 |                       |
| Exposure Ruling ❷                                                                        |                             |                                          |                       |
| A valid exposure is for payments to parties outside recovering parties in this decision. |                             | es being recovered in this decision or p | rior payments made to |
| <ul> <li>Ruling Amount</li> <li>Total Exposure Amount</li> <li>\$3,500.00</li> </ul>     | Paid Amount                 | Unpaid Amount<br>\$ 3,500.00             | Undetermined 🛿        |
|                                                                                          |                             |                                          |                       |

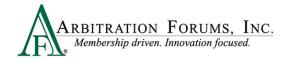

#### If the amount is undetermined, check the box titled "Undetermined."

| Exposure Inf<br>RESPONDER   | formation - BETA INSU                        | JRANCE OF COLC                  | DRADO (KNOWNI                   | EXPOSURE                  |
|-----------------------------|----------------------------------------------|---------------------------------|---------------------------------|---------------------------|
|                             | Undetermined Amount<br>Tree and Fence damage |                                 |                                 |                           |
|                             | exposure?                                    | ration and is not for damages b | eing recovered in this decision | or prior payments made to |
| ✔ Ruling Amou               | int                                          |                                 |                                 |                           |
| Total Exposure Am<br>\$0.00 | ount                                         | Paid Amount                     | Unpaid Amount                   | Undetermined 😧<br>Ves     |

Select **No** when the evidence does not support the additional exposure, if the exposure is for payments to parties in the current arbitration or prior payments made to the Recovering party in the current arbitration. Next, enter a **Justification** for your ruling.

|                                                    | Undetermined Amount                                                                                                    |
|----------------------------------------------------|----------------------------------------------------------------------------------------------------|
| Description:                                       | Tree and Fence damage                                                                                                    |
| posure Ruli                                        | ng o                                                                                                    |
|                                                    | posure? 🔿 Yes 💿 No                                                                                                    |
| A valid exposure is for<br>recovering parties in t | payments to parties outside of arbitration and is not for damages being recovered in this decision or prior payments made to<br>his decision. |
| Justification                                      |                                                                                                    |
|                                                    | does not show additional damages were caused to a tree or fence.                                                                              |
| The police report                                  |                                                                                                    |

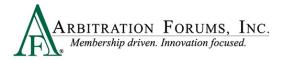

# **Statute of Limitations**

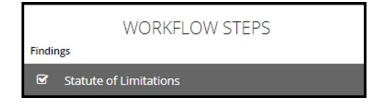

If other jurisdictional exclusions are raised other than policy limits, arbitrators will determine if the case is **in jurisdiction** or **out of jurisdiction**.

Review the jurisdictional exclusion raised (highlighted in yellow). Next, review the attached evidence and add comments that explain how the evidence proves or disproves the exclusion asserted.

| Statute of Limitations Finding - 2019 FORD (Loss D<br>Please evaluate BETA INSURANCE OF COLORADO (KIM BASSINGER)'s Statute of Limitations jurisdi                                                                                                    |                                                                                       | Help Text                                                                             |
|----------------------------------------------------------------------------------------------------|---------------------------------------------------------------------------------------|---------------------------------------------------------------------------------------|
| BETA INSURANCE OF COLORADO (KIM BASSINGER) Justification: The statute of Limitations has expired. Alpha Insurance cannot file this case. Evidence Evidence Types (show descriptions) Evidence Types (show descriptions) Evidence Types (show descriptions) Comment Types (show descriptions) Comment No Comment Added. No rebuttal submitted. | Review the<br>Evidence<br>(See How to<br>Review Evidence<br>for more<br>information). | View Al Evidence      Enter a Comment      (See Enter Comments for more information). |

After reviewing the evidence, provide your "Finding," either On Jurisdiction or Out of Jurisdiction.

Select the appropriate radio button.

| Based on the evidence provided, please indicate<br>whether BETA INSURANCE OF COLORADO (KIM<br>BASSINGER) is in jurisdiction                | In Jurisdiction Out of Jurisdiction                                                                              |  |  |
|----------------------------------------------------------------------------------------------------|----------------------------------------------------------------------------------------------------|--|--|
| * Justification                                                                                                    | Confirmed the property statute is 3 years. Case filed within timeframe. Case belongs " <b>in jurisdiction</b> ". |  |  |
|                                                                                                    |                                                                                                    |  |  |
| What is your finding?<br>Based on the evidence provided, please indi<br>whether BETA INSURANCE OF COLORADO ()<br>BASSINGER) is in jurisdic | KIM rendered                                                                                                    |  |  |

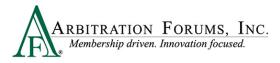

# Joint and Several Liability, Spoliation of Evidence, Bailment, and Subrogation/Recovery Prohibited

The following jurisdictional exclusions apply to other coverage groups and not to New York PIP filings.

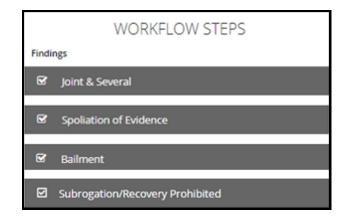

Other assertions, such as those listed below, require the arbitrator to first determine if it applies to the loss state not the case itself.

- Joint and Several Liability: When multiple parties can be held liable for the same event or act and be responsible for all restitution required.
- **Spoliation of Evidence**: The intentional, reckless, or negligent withholding, hiding, altering, fabricating, or destroying of evidence. Spoliation of evidence will only be asked on coverages related to auto, special, and property.
- **Bailment**: A change in possession of property without a change in ownership. The owner expects property returned in as good or better condition.
- Subrogation/Recovery Prohibited: An assertion there is no Right of Recovery in a specific state for PIP or Med Pay payments paid for settlement to injured parties.

For example, Joint and Several Liability is asserted, and the loss state is Arizona. You will determine if this is correct based on the evidence submitted. (Does Arizona allocate awards based on Joint and Several Liability?)

After reviewing evidence, enter your findings by selecting Yes or No. Then, provide a justification for your finding.

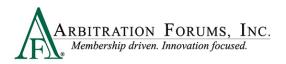

| What is your finding?                                                              |                                                                  |
|------------------------------------------------------------------------------------|------------------------------------------------------------------|
| Based on the evidence provided, does Joint &<br>&veral apply in this jurisdiction? | 🔿 Yes 💿 No                                                       |
| <b>∦</b> Justification                                                             | Loss state is Az.<br>Joint and Several Liability does not apply. |

You will complete this section for each assertion raised.

If multiple parties are involved, all other features will proceed and a decision will be made. A decision is not made for the party found to be out of jurisdiction.

The following jurisdictional exclusions apply to New York PIP – Loss Transfer filings when disputed by the responding party.

|       | WORKFLOW STEPS                      |
|-------|-------------------------------------|
| Findi | ngs                                 |
| V     | Case Qualifiers                     |
| V     | Optional Basic Economic Loss (OBEL) |

# **Case Qualifiers**

For New York PIP, filings must meet one of the following qualifiers for arbitration eligibility:

- Involves a vehicle that weights over 6,500 lbs. unloaded
- Involves a vehicle-for-hire used principally for the transportation of persons or property (including livery)

When a responding party disputes this eligibility, arbitrators must enter a Finding.

**Step 1:** Evaluate the qualifier information to determine if the case is eligible for New York PIP Loss Transfer (highlighted in yellow).

Step 2: Review the attached evidence.

Step 3: Enter comments by selecting the + tab. Explain how the evidence proves or disproves the qualifier.

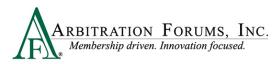

|                        | Qualifiers Ruling 😮                                                                                                    |                     |
|------------------------|----------------------------------------------------------------------------------------------------|---------------------|
| ALPHA INS<br>• Invo    | uate the qualifier information to determine if the case is eligible for New York PIP - Loss Transfer<br>URANCE OF FLORIDA (JJ RIDER) has asserted that this filing qualifies under at least one of the following reasons:<br>plves a vehicle that weighs over 6,500 lbs. unloaded<br>plves a vehicle-for-hire used principally for the transportation of persons or property (including livery) |                     |
| Justificatio<br>Eviden |                                                                                                    |                     |
| 2                      | Evidence Types (show descriptions)                                                                                                    | • View All Evidence |
| <b>A</b>               | Police Report           Comment         No Comment Added.                                                                                                    | <b>3</b> +          |

Step 4: Review the Adverse party's dispute regarding case qualifiers.

Step 5: Review the attached evidence.

Step 6: Enter comments by selecting the + tab. Explain how the evidence proves or dispoves the qualifier.

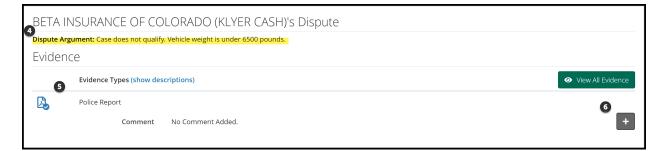

**Step 7:** Enter your **finding** based on the dispute and evidence submitted. An **in jurisdiction** finding means the case qualifies for arbitration, whereas an **out of jurisdiction** finding bars a ruling on the case.

Step 8: Provide a justification for your finding as seen in the example.

| What is your finding?                                                                                                    | 0                                                                                                    |
|----------------------------------------------------------------------------------------------------|----------------------------------------------------------------------------------------------------|
| <ul> <li>Based on the justification and disputes<br/>provided, please indicate whether this<br/>case is in jurisdiction</li> </ul> | In Jurisdiction     Out of Jurisdiction                                                                                                    |
| 8 🗸 Justification                                                                                                    | After reviewing the police report submitted by Alpha and Beta Insurance, it supports the vehicle weight (2022 Ford F350 Super<br>Duty) weighs more than 6500 pounds and meets the Case Qualifier for New York PIP Loss Transfer. |
|                                                                                                    | 8                                                                                                    |

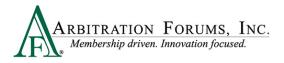

Total Recovery Solution<sup>®</sup> (TRS<sup>®</sup>) Navigation Guide for Arbitrators

# **Optional Basic Economic Loss (OBEL)**

OBEL coverage provides a person with an additional \$25,000 of coverage beyond the no-fault PIP \$50,000 limit.

OBEL coverage gives injured parties the ability to decide which expenses get paid. In some cases, regular no-fault insurance will not provide coverage if psychiatric, physical, or occupational treatments are needed following an accident. OBEL coverage for basic economic loss can be used to pay lost earnings and medical bills but could also be used to cover expenses of in-home help or physical therapy.

Disputes most commonly arise when the Filing Party pays more than the state allowance of \$50,000 but cannot prove OBEL exists on the policy. When the responder disputes OBEL, arbitrators will complete the following steps.

Step 1: Evaluate the Filing Company's request of OBEL.

Step 2: Review evidence to support this request.

Step 3: Enter your finding based on the dispute and evidence submitted. An in jurisdiction finding means that OBEL applies on the policy, whereas an out of jurisdiction finding means OBEL does not apply.

Step 4: Enter a justification to support your finding as seen in the example.

| Optional Basic Economic Loss (OBEL) Finding - NYPIP 💡                                                |                                                                                                  |  |  |
|----------------------------------------------------------------------------------------------------|--------------------------------------------------------------------------------------------------|--|--|
| Please evaluate ALPHA INSURANCE OF FLORIDA (JJ RIDER)'s Optional Basic Economic Loss (OBEL) request. |                                                                                                  |  |  |
| ALPHA INSURANCE OF FLORIDA (JJ RIDER)                                                                |                                                                                                  |  |  |
| Evidence 🛛                                                                                           |                                                                                                  |  |  |
| Policy Declarations Comment Added. +                                                                 |                                                                                                  |  |  |
| What is your finding? 3                                                                              |                                                                                                  |  |  |
| Based on the evidence provided, does Optional<br>Basic Economic Loss (OBEL) apply on this<br>policy? | ● Yes 🔿 No                                                                                       |  |  |
| ④ ✓ Justification                                                                                    | The Filing Company's Declarations Page shows OBEL listed for an additional \$25,000 of coverage. |  |  |

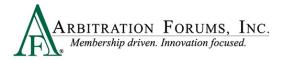

## Deferments

|        |           | WORKFLOW STEPS |
|--------|-----------|----------------|
| Findir | igs       |                |
| ۲      | Deferment |                |

A deferment is a postponement of the liability and/or damages decision for one year from the deferment submission date. A deferment is typically submitted when coverage is pending and under investigation, or a companion claim or suit is pending, and issues must be resolved prior to the arbitration case being heard.

Any party may defer a case. Parties may also challenge the deferment if they believe the oneyear postponement is not needed. When a deferment is challenged, arbitrators will determine the validity of the challenge request.

When reviewing a deferment challenge (DC) case, a banner will display at the top providing arbitrators with information regarding which party requested the deferment along with a deferment reason.

| ARBITRATION FORUMS, INC.<br>Membership driven. Innovation focused. |                                                                                                    |  |  |
|--------------------------------------------------------------------|----------------------------------------------------------------------------------------------------|--|--|
| Neutrality, Privacy, and Confidentiality Statement                 |                                                                                                    |  |  |
| Loss State: Arizona<br>Loss Date: 10/3/2022<br>Filed On: 10/4/2022 | Filing Parties: (2) ALPHA INSURANCE OF FLORIDA (JEFF FRY)<br>BETA INSURANCE OF COLORADO (MIKE PIZZA) |  |  |
| Case Deferred: This case has been deferred by ALPHA INSURANCE      | E OF FLORIDA (JEFF FRY) due to Pending Litigation until 10/2/2023.                                   |  |  |

The party deferring the case should explain why the case needs to be deferred for one year (what impact the companion claim or suit has on the arbitration case).

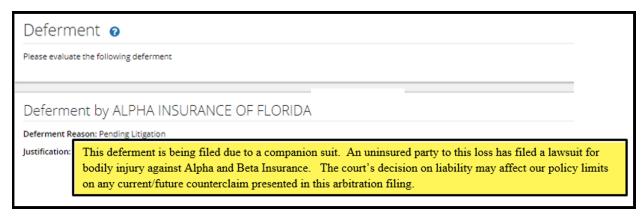

Likewise, the challenging party should explain why the one-year deferment is not needed.

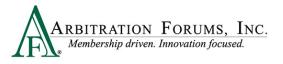

Deferment Challenge by BETA INSURANCE OF COLORADO

Justification: Beta Insurance challenges this deferment request. Alpha Insurance alleges the uninsured party has filed a lawsuit for bodily injury. This lawsuit was dismissed on August 15<sup>th</sup>, 2020 eliminating a policy limits defense. As such, this case should proceed to hearing.

After considering the deferment by the requesting party and the challenge raised by the Adverse party, review any supporting evidence. See **How to Review Evidence** for more information.

| Evic | lence       |  |
|------|-------------|--|
| ß    | Court Order |  |

After reviewing the evidence, enter your finding.

If the deferment <u>is allowed</u>, select "Yes" and provide a justification. The case remains in deferred status.

| What is your finding?       |                                                                                                    |
|-----------------------------|----------------------------------------------------------------------------------------------------|
| ✓ Is the deferment allowed? | ● Yes 🔿 No                                                                                                    |
| ✓ Justification             | The deferment is allowed. The court document submitted is the actual Summons and Complaint and not the dismissal court documents needed. |
|                             |                                                                                                    |

If the deferment <u>is not allowed</u>, select **No** and provide a **justification**. The deferment ends and the parties are notified.

| What is your finding?       |                                                                                                    |
|-----------------------------|----------------------------------------------------------------------------------------------------|
| ✓ Is the deferment allowed? | ○ Yes                                                                                                    |
| ✓ Justification             | The deferment is not allowed. The court document submitted shows the uninsured party's lawsuit was dismissed. This case can proceed to hearing. |
|                             |                                                                                                    |

Cases involving a deferment challenge will appear on the Arbitrator Worklist with a deferment challenge (DC) badge.

| A220000B861-C1-D2         04513 - ALPHA INSURANCE OF FLORIDA         Arizona         10/5/2022         5D 22H 56M         Assigned           DC         04514 - BETA INSURANCE OF COLORADO         Pure Comparative         Assigned Date         Assigned |
|----------------------------------------------------------------------------------------------------|
|----------------------------------------------------------------------------------------------------|

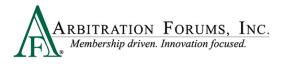

# Liability/Recovery

| WORKFLOW STEPS                               | WORKFLOW STEPS                                      |  |
|----------------------------------------------|-----------------------------------------------------|--|
| Liability                                    | Recovery                                            |  |
| ☑ ALPHA INSURANCE OF FLORIDA (ABC<br>RENTAL) | ALPHA INSURANCE OF FLORIDA (ABC RENTAL)             |  |
| BETA INSURANCE OF COLORADO (MATT<br>GIBSON   | BETA INSURANCE OF COLORADO (MATT<br>☑ GIBSON        |  |
| ☑ Liability Decision                         | Concurrent Coverage/Priority of<br>Payment Decision |  |

Liability/Recovery is the next Workflow Step. This section contains arguments and evidence submitted by the Recovering and Adverse Parties.

Liability will display in the Worklist when Negligence, Workers' Compensation Subrogation, Third-Party Contribution (Among Co-defendants) or Loss Transfer (New York PIP only) is selected as the Right of Recovery.

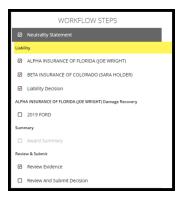

Recovery will display in the Worklist when Concurrent Coverage/Priority of Payment, Third-Party Contribution (For Concurrent Coverage) or Non-Compulsory is selected as the Right of Recovery.

33

|                                                         | WORKFLOW STEPS                                   |  |
|---------------------------------------------------------|--------------------------------------------------|--|
|                                                         |                                                  |  |
|                                                         | Neutrality Statement                             |  |
| Reco                                                    | very                                             |  |
|                                                         | ALPHA INSURANCE OF FLORIDA (ABC RENTAL)          |  |
|                                                         | BETA INSURANCE OF COLORADO (MATT GIBSON)         |  |
|                                                         | Concurrent Coverage/Priority of Payment Decision |  |
| ALPHA INSURANCE OF FLORIDA (ABC RENTAL) Damage Recovery |                                                  |  |
|                                                         | 2021 HONDA                                       |  |
| Summary                                                 |                                                  |  |
|                                                         | Award Summary                                    |  |
| Review & Submit                                         |                                                  |  |
|                                                         | Review Evidence                                  |  |
|                                                         | Review And Submit Decision                       |  |

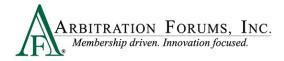

Arbitrators can view each party's arguments in single view.

## Liability Arguments (Single View):

| Liability Argument 👔                                                                                                    | Show Adverse Party's Arguments   |  |  |
|----------------------------------------------------------------------------------------------------|----------------------------------|--|--|
| ALPHA INSURANCE OF FLORIDA (LISA JO)                                                                                                    | Recovering party                 |  |  |
| Arguments:                                                                                                    | ,                                |  |  |
| Alpha Insurance contends that Beta's driver failed to yield right of way causing this accident.                                                  |                                  |  |  |
|                                                                                                    |                                  |  |  |
| Liability Argument 🔞                                                                                                    | • Show Adverse Party's Arguments |  |  |
| BETA INSURANCE OF COLORADO (KATHY HOG,                                                                                                    | AN) Adverse party                |  |  |
| Arguments:                                                                                                    |                                  |  |  |
| Beta Insurance contends that Alpha's driver is the party that actually ran the red light, as confirmed by a witness listed on the police report. |                                  |  |  |

## **Recovery Arguments (Single View):**

| Recovery Argument 📀                                                                                                    |                  | <ul> <li>Show Adverse Party's Arguments</li> </ul> |
|----------------------------------------------------------------------------------------------------|------------------|----------------------------------------------------|
| ALPHA INSURANCE OF FLORIDA (ABC RENTAL)                                                                                                    | Recovering party |                                                    |
| Arguments:                                                                                                    |                  |                                                    |
| INTRODUCTION This is a dispute to ABC's rental vehicle that was damaged while rented by Responder's insured. SUBROGATION ABC Rental presented subrogation to the Responder and they accepted 100% liability for the damages. To date we have not received payment. CONTRACTUAL Obligation: rental agreement contract language states, in part: "Renter accepts responsibility for damage to, loss, modification or theft of, Vehicle, Optional |                  |                                                    |
|                                                                                                    |                  |                                                    |
|                                                                                                    |                  |                                                    |

| Recovery Argument 🧿                                                                                                    |               | Show Adverse Party's Arguments |  |
|----------------------------------------------------------------------------------------------------|---------------|--------------------------------|--|
| BETA INSURANCE OF COLORADO (MATT GIBSON)                                                                                                    | Adverse party |                                |  |
| Arguments:                                                                                                    |               |                                |  |
| Beta Insurance is disputing damages being presented by ABC Rental Company. This is a 1 <sup>st</sup> party claim. We accept responsibility for the damages our insured caused to the rental car per the rental agreement contract.<br>The estimate is for \$2500.00. We are reducing the estimate by \$500.00 because LKQ parts were not used in the estimate or repairs.<br>Total Reduction: \$500.00 |               |                                |  |

## Arguments can also be viewed side-by-side by selecting Show Adverse party's Arguments.

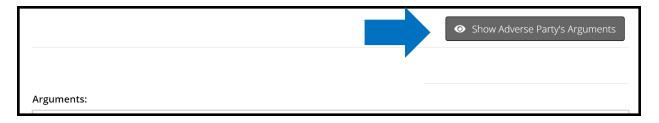

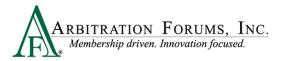

## Liability Arguments (Side by Side View):

| Recovering party                                  |                                                      |    | Adverse party                            |                                                                                            |  |
|---------------------------------------------------|------------------------------------------------------|----|------------------------------------------|--------------------------------------------------------------------------------------------|--|
| Liability Argument 🔞                              |                                                      |    |                                          | Hide Adverse Party's Arguments                                                             |  |
| ALPHA INSURANCE OF FLORIDA (LISA JO)              |                                                      | В  | BETA INSURANCE OF COLORADO (KATHY HOGAN) |                                                                                            |  |
| Arguments:                                        |                                                      | Ar | Arguments:                               |                                                                                            |  |
| Alpha Insurance conte<br>failed to yield right of | nds that Beta's driver<br>way causing this accident. | t  | the party that actu                      | ntends that Alpha's driver is<br>Ially ran the red light, as<br>Iness listed on the police |  |

## **Recovery Arguments (Side by Side View):**

| Recovering party                                                                                                    | Adverse party                                                                                                    |  |  |
|----------------------------------------------------------------------------------------------------|----------------------------------------------------------------------------------------------------|--|--|
| Recovery Argument 🔞                                                                                                    | <ul> <li>Hide Adverse Party's Arguments</li> </ul>                                                                                                    |  |  |
| ALPHA INSURANCE OF FLORIDA (ABC RENTAL)                                                                                                    | BETA INSURANCE OF COLORADO (MATT GIBSON)                                                                                                    |  |  |
| Arguments:                                                                                                    | Arguments:                                                                                                    |  |  |
| INTRODUCTION<br>This is a dispute to ABC's rental vehicle that was damaged while rented by Responder's<br>insured.<br>SUBROGATION                                                                                                    | Beta Insurance is disputing damages being presented by ABC Rental<br>Company. This is a 1 <sup>st</sup> party claim. We accept responsibility for the<br>damages our insured caused to the rental car per the rental agreement<br>contract. |  |  |
| <ul> <li>ABC Rental presented subrogation to the Responder and they accepted 100% liability for<br/>the damages. To date we have not received payment.</li> <li>CONTRACTUAL Obligation: rental agreement contract language states, in<br/>part: "Renter accepts responsibility for damage to, loss, modification or theft of,<br/>Vehicle, Optional Accessories or any part or accessory occurring during the<br/>Rental Period regardless of fault or negligence of Renter or any other person or<br/>act of God. Perior chall nav Owner the amount present to renaive the help of the help of the period.</li> </ul> | The estimate is for \$2500.00. We are reducing the estimate by \$500.<br>because LKQ parts were not used in the estimate or repairs.<br>Total Reduction: \$500.00                                                                           |  |  |

When reviewing **arguments**, a green box may be present. This is an indication that evidence has been inserted into the Arguments section. Arbitrators are **required** to make comments when this green box is present.

Comments can be entered directly from the green box found in the **Arguments** section. To enter comments, select the green box. See **Enter Comments** for more information.

| 1 | Arguments:                                                                                                    |  |
|---|----------------------------------------------------------------------------------------------------|--|
|   | Alpha contends that Beta failed to yield the right of way when turning right from a stop sign. See police report. |  |
|   |                                                                                                    |  |

Comments can also be entered from the **Evidence** section found at the bottom of the **Workflow Step** and by selecting the **plus sign** (+).

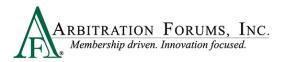

Recorded Statement

Comment

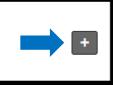

Review evidence listed for the parties and enter comments where appropriate. See Enter Comments for more information on how to complete this step.

## Note: Evidence Sharing for Collision and Comprehensive/OTC Cases Only

#### Rule 2-1

L.

For new Auto filings, attached evidence supporting feature damages sought will be viewable to the Responding party(ies) for the purpose of the specific arbitration filing and may not be copied for use in any other claim arising out of the same accident.

Filing and Responding parties should only attach liability evidence in this section. Feature damages sought and disputed damages evidence should be attached in the Feature Damages section.

Failure by the parties to attach evidence supporting feature damages sought or disputed damages in the appropriate section may cause the arbitrator to **not** consider it when a damage dispute is raised.

#### **Removed Parties**

Adverse parties can request to be removed from a case when named improperly. The naming party can remove the Adverse party and replace it with the correct party. Depending on when a party filed their feature and/or feature response, they may refer to a company name within the liability/recovery arguments that was replaced.

To provide clarity to the arbitrator, a banner now appears on the liability/recovery arguments advising when a party was replaced in the event a company is mentioned, but it is no longer a party to the case.

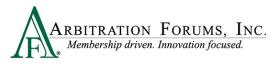

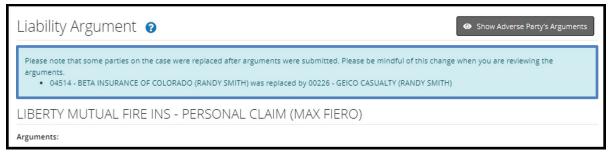

After reviewing each party's arguments and evidence, the next step is to enter a decision. Depending on the dispute type, the next workflow step will display as Liability Decision, Concurrent Coverage/Priority of Payment Decision, or Contribution For Concurrent Coverage Decision.

## **Liability Decision**

When hearing a case involving Negligence, Loss Transfer, or Third-Party Contribution (Among Co-defendants), boxes are present to record each party's percentage of liability.

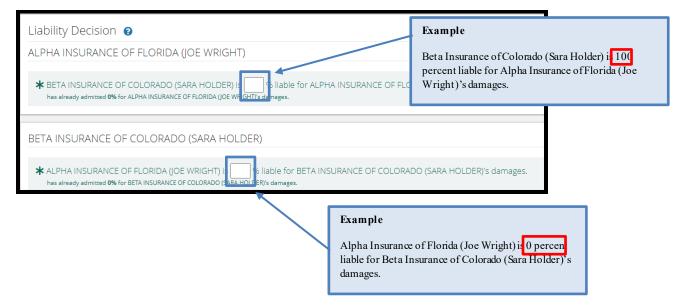

Both fields are required. When completed, the asterisk adjacent to each field changes to a check mark.

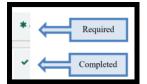

Based on the liability percentage entered for the Adverse party, TRS automatically recognizes counterclaims (if applicable). If liability is favorable to the Adverse party and the negligence

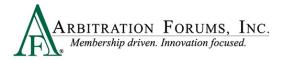

laws permit recovery, a counterclaim will appear as an additional step in the Workflow titled **Damage Recovery.** 

| ALPHA INSURANCE OF FLORIDA Damage Recovery |                                                      |
|--------------------------------------------|------------------------------------------------------|
| 2019 FORD                                  | Counterclaim for Adverse party.                      |
| BETA INSURANCE OF COLORADO Damage Recovery | Refer to the Damage Recovery section of this         |
| 2019 HONDA                                 | guide for instructions on how to complete this step. |

If the Adverse party admits 100 percent liability, a green banner will appear at the top of the page advising arbitrators to proceed directly to the damages section.

| = ARBITRATION FORUMS, INC.,<br>Industry created Mombership driven.               |
|----------------------------------------------------------------------------------|
| Liability was 100% admitted. You may proceed directly to the damage decision(s). |

If Adverse Parties do not respond to a case, arbitrators will see in red **Did Not Respond** under the Liability Decision section.

| Liability Decision 🥑                                                                       |                                                        |
|--------------------------------------------------------------------------------------------|--------------------------------------------------------|
| ALPHA INSURANCE OF FLORIDA (AXEL ROSE)                                                     | There are <b>no default judgements</b> in arbitration. |
|                                                                                            | The Recovering/Filing party does not                   |
| PETA INSURANCE OF COLORADO (EDWARD VAN HALEN) IS % liable for ALPHA INSURANCE OF FLORIDA ( | automatically prevail when Adverse parties do not      |
| Did Not Respond                                                                            | submit a response. Arbitrators must review the         |
|                                                                                            | arguments and evidence submitted to determine if       |
|                                                                                            | the elements of proof were established.                |

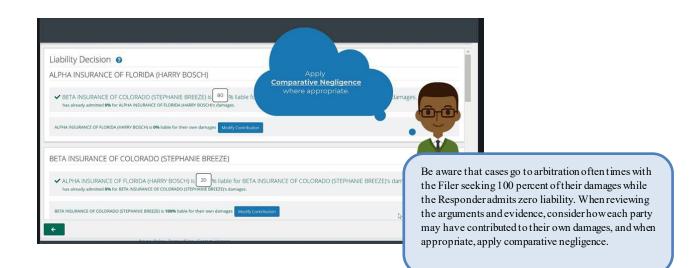

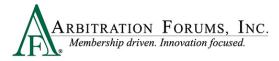

The "Modify Contribution" button allows arbitrators to change the percentage of liability, when applicable.

| ALPHA INSURANCE OF FLORIDA (ZACK EFRON) is % liable for their own damages | Modify Contribution |
|---------------------------------------------------------------------------|---------------------|
|                                                                           |                     |

Fields are provided to enter the **Duties Breached** in support of your liability assessment against each party. Both fields are required, and when completed, the asterisk adjacent to each field changes to a check mark.

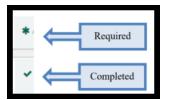

Enter only the breach of duty(ies) proven. This section is not intended to address the evidence or rationale for the decision.

| Duties Breached                            |                                   |  |
|--------------------------------------------|-----------------------------------|--|
| ALPHA INSURANCE OF FLORIDA (ZACK EFRON)    |                                   |  |
| ✓ Duties Breached                          | Speeding, inattention             |  |
| BETA INSURANCE OF COLORADO (KIM BASSINGER) |                                   |  |
| ✓ Duties Breached                          | Failure to yield the right of way |  |

The Liability Decision Justification field is your opportunity to expand your comments on the evidence, developing a cohesive decision rationale.

What evidence items proved to you that the breach of duty(ies) you listed were the cause of the accident?

What key elements contained within the evidence influenced your decision?

What conclusions did you reach when comparing the arguments and supporting evidence?

| Liability Decision Justification |                                                                                                    |
|----------------------------------|----------------------------------------------------------------------------------------------------|
| ✓ Comment                        | Beta is 100% negligent. This is based on the following evidence:                                                            |
|                                  | The police report confirms Beta failed to yield. Vehicle damage photos support that<br>Alpha could not avoid the collision. |
|                                  | The recorded statement also confirms Alpha saw Beta roll through the stop sign but it was too late to avoid.                |
|                                  |                                                                                                    |
|                                  |                                                                                                    |

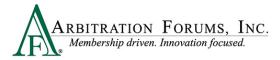

Completing your **Liability Decision Justification** is aided by the visibility of the comments you entered initially from the previous workflow step and can be found at the bottom of the **Liability Decision Workflow Step**.

The comments should address conclusions made during the initial analysis of the evidence.

| Eviden   | ce                            |                                                                                                    |
|----------|-------------------------------|----------------------------------------------------------------------------------------------------|
|          | Evidence Types (show de       | scriptions)                                                                                                    |
| <b>(</b> | Police Report<br>Comment      | On page 2, Beta was cited for failure to yield.                                                                                                    |
| ) 🖾      | Photograph(s)<br>Comment      | The vehicle photos show damage to the passenger side front bumper. This confirms Beta failed to yield from the stop sign.                                                                                                    |
| ഷ്       | Recorded Statement<br>Comment | On Page 5, alpha driver said, "I was driving in the curb lane going the speed limit when I saw the other vehicle roll through the stop sign. When Beta rolled through the stop sign, I was already in the intersection and was unable to avoid". |

When completing the **Liability Decision Justification**, arbitrators can reference the original comments to help justify their decision.

Comments can be copied/pasted into the Liability Decision Justification.

Comments are preserved for the life of the case and can be viewed by the parties named in the arbitration. For these reasons, it is important to maintain a high level of professionalism when entering comments.

#### **Recovery Decision**

When hearing a case involving Concurrent Coverage/Priority of Payment or Third-Party Contribution (For Concurrent Coverage), arbitrators will evaluate the parties for priority of payment for each feature.

Step 1: Evaluate the parties for priority of payment for each feature.Step 2: Determine who has priority of payment for the Filing company.Step 3: Enter the priority of payment justification.

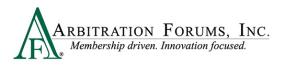

| Concurrent Coverage/Priority of Payment Decision                 |                                                                                                    |
|------------------------------------------------------------------|----------------------------------------------------------------------------------------------------|
| Please evaluate the parties for Priority of Payment for each fea |                                                                                                    |
| Priority of Payment - 2021 HONDA                                 |                                                                                                    |
| Who has priority of payment for ALPHA INSURANCE OF FI            | ORIDA (ABC RENTAL) - 2021 HONDA?                                                                                                    |
| 6                                                                | Party Is a Primary Carrier?                                                                                                    |
| ALPHA INSURANCE OF FLORIDA (ABC                                  | RENTAL) 🔿 Yes 💿 No                                                                                                    |
| ✓ BETA INSURANCE OF COLORADO (MATT                               | GIBSON) 🐵 Yes 🔿 No                                                                                                    |
| <ul> <li>Priority of Payment Justification</li> <li>3</li> </ul> | Beta Insurance of Colorado (Matt Gibson) is the Primary Carrier for this filing. Beta's insured driver signed the rental agreement binding him to the contract.<br>The rental agreement explicitly states that if the car is returned with damage. the authorized user is liable to reimburse the rental car company for damages<br>caused. |

To complete the sections listed above, review the evidence attached to the case found at the bottom of this step.

| Evidence   |                                    |                   |
|------------|------------------------------------|-------------------|
|            | Evidence Types (show descriptions) | View All Evidence |
| <b>B</b>   | Contract                           |                   |
| <b>B</b> _ | Photograph(s)                      |                   |
| ß          | Estimate                           |                   |

## **Damage Recovery (Vehicles/Injured Parties)**

| WORKFLOW STEPS                                              |
|-------------------------------------------------------------|
| ALPHA INSURANCE OF FLORIDA (SARA CROCKER) Damage Recovery   |
| 2019 FORD                                                   |
| BETA INSURANCE OF COLORADO (BEN CARTWRIGHT) Damage Recovery |
| 2019 HONDA                                                  |
|                                                             |
| WORKFLOW STEPS                                              |
| ALPHA INSURANCE OF FLORIDA (SARA CROCKER) Damage Recovery   |
| Bill Crocker                                                |

The **Damage Recovery Workflow Step** addresses the damage recovery being sought in arbitration. Recovery is dependent on the liability outcome along with negligence laws.

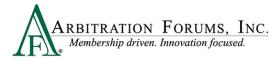

Recovery is also dependent on the party designated with Priority of Payment. Based on these dependencies, the **Damage Recovery Workflow Step** may/not be enabled.

For Collision, Comprehensive/OTC cases, "damages" refer to vehicles.

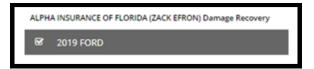

For **Property** and **Third-Party Contribution (Property Damages)** cases, "damages" refer to **property.** 

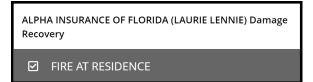

For PIP, Med Pay, Workers' Compensation Subrogation, Third-Party Contribution (Bodily Injury), or New York PIP cases, "damages" refer to injured parties.

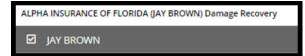

TRS is intuitive through its ability to recognize a right of recovery based on liability, negligence laws, or primacy on coverage.

The Damage Recovery Workflow Step is enabled when the liability/recovery decision and negligence laws permit recovery. After selecting the step, complete each field where indicated.

This step is disabled when the decision and negligence laws prohibit recovery. This is denoted with the red strikethrough. Proceed to the next step in the workflow.

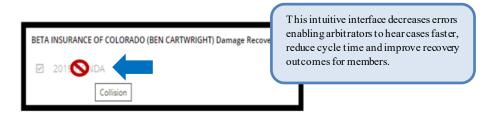

#### **Liability Decisions**

The state of loss determines the recovery outcome regardless of the liability percentage entered. In the example below, the Responding Party, Beta Insurance, is 60 percent liable for Alpha Insurance's damages.

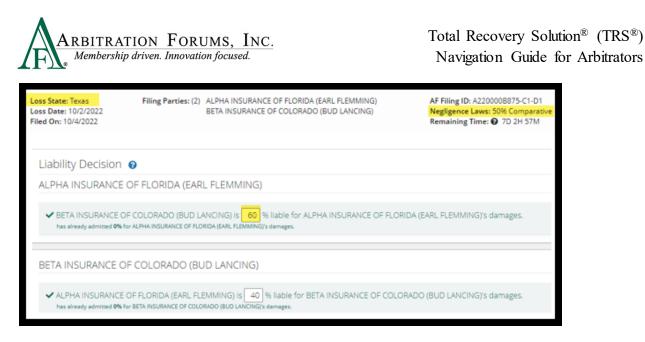

Because the loss state is Texas where the negligence laws bar recovery of 51 percent and greater, recovery is barred to Beta Insurance for any counterclaim they present. TRS disables counterclaims by displaying a red strikethrough ensuring damages are not awarded erroneously to the Responding party.

| BETA       | INSURANCE OF COLORADO (BUD LANCING) Damage Recovery |
|------------|-----------------------------------------------------|
| $\searrow$ | 201 <b>O</b> RD                                     |

There are three types of negligence laws:

- **Pure Comparative:** Party can recover less the percentage they are negligent (80 percent negligent means recovery of 20 percent of their damages).
- **Modified Comparative:** 49/51 percent or 50/50 percent. The party deemed 50 percent or 51 percent negligent is barred from recovery.
- Contributory Negligence: The party deemed one percent negligent cannot recover.

#### **Recovery Decision**

Conversely, negligence laws do not govern recovery outcomes as it relates to **Concurrent Coverage/Priority of Payment** cases. Specific arguments raised under this **Right of Recovery** are not arguments relating to liability, but rather to coverage, policy, and/or contract language as to who is primary to pay for damages.

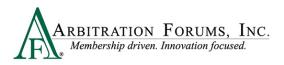

| Concurrent Coverage/Priority of Payment Decision                |                                                                                                    |  |  |
|-----------------------------------------------------------------|----------------------------------------------------------------------------------------------------|--|--|
| Please evaluate the parties for Priority of Payment for each fe | ature.                                                                                                    |  |  |
|                                                                 |                                                                                                    |  |  |
| Priority of Payment - 2021 HONDA                                |                                                                                                    |  |  |
| Who has priority of payment for ALPHA INSURANCE OF F            | LORIDA (ABC RENTAL) - 2021 HONDA?                                                                                                    |  |  |
|                                                                 | Party Is a Primary Carrier?                                                                                                    |  |  |
| ✓ ALPHA INSURANCE OF FLORIDA (ABC                               | ✓ ALPHA INSURANCE OF FLORIDA (ABC RENTAL) 🛛 Yes 💿 No                                                                                                    |  |  |
| ✔ BETA INSURANCE OF COLORADO (MATT                              | ✓ BETA INSURANCE OF COLORADO (MATT GIBSON)                                                                                                    |  |  |
| ✓ Priority of Payment Justification                             | Beta Insurance/Matt Gibson collision policy is primary for damages to ABC Rental Car. Matt Gibson rented a car which was damaged during the rental agreement period. The rental agreement states authorized users are liable for any damages that occur while in their possession. |  |  |

When completing the Damage Recovery Workflow Step, required fields are denoted with an asterisk and will change to a check mark once completed.

|   | Damages     | Sought     |
|---|-------------|------------|
| * | Auto Damage | \$2,546.32 |

Select the Accept tab after reviewing the evidence, and only when the amount sought is proven and not disputed by the Adverse party.

#### Collision, Comprehensive/OTC Cases:

|   | Damages     | Sought     | Proven | Show Details    |
|---|-------------|------------|--------|-----------------|
| * | Auto Damage | \$2,546.32 |        | ✓ Accept Review |

#### Property Cases or Third-Party Contribution (Property Damage):

|   | Damages                   | Sought:     | Proven      | • Show Details |
|---|---------------------------|-------------|-------------|----------------|
| ~ | Additional Living Expense | \$10,000.00 | \$10,000.00 |                |

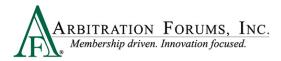

# PIP, Med Pay, New York PIP, Workers' Compensation Subrogation, and Third-Party Contribution (Bodily Injury) Cases:

|   | Damages          | Sought     | Proven | Show Details |
|---|------------------|------------|--------|--------------|
| * | Medical Expenses | \$2,000.00 |        | ✓ Accept     |

## Proof of Damages vs. Proof of Payment

Proof of Damages = Estimates, invoices, medical bills, etc.

Proof of Payment = Checks, drafts, electronic funds transfer (EFT), payment ledgers, etc.

In arbitration, either proof of damages or proof of payment can be submitted to support the feature damages sought. Proof of damages are needed only when the Responding party disputes specific damages.

In the event a damage dispute is raised, the arbitrator will review the Filing party's corresponding bill, determine the validity of the damage dispute, and either award all or reduced damages in the appropriate fields.

In the event a damage dispute is raised and the Filing party submitted an electronic/digital invoice as proof of damages, it should contain the same information provided as a traditional paper bill (i.e., the breakdown of charges).

## **Damage Disputes**

Damage Disputes raised by the Adverse party are marked by a red **Disputed** badge next to the damages description.

| ALI   | PHA INSURANCE OF FLORIDA Recovery (2 | ZACK EFRON) - Damages Decision 🧧 |
|-------|--------------------------------------|----------------------------------|
| Col   | lision, 2019 FORD EXPLORER           |                                  |
| Drive | r: ZACK EFRON                        |                                  |
| Sough | ht: \$2,927.76                       |                                  |
| Prove | en: \$0.00                           |                                  |
|       | Damages                              | Sought                           |
| *     | Auto Damage                          | \$2,546.32                       |
| *     | Rental                               | \$235.69 Disputed                |
| *     | Towing                               | \$145.75 Disputed                |

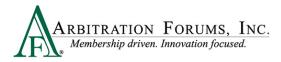

To the far right of the **Disputed** red badge is the **Review** button. Select this button to review the **Damage Dispute**.

| \$235.69 | Disputed |        |
|----------|----------|--------|
|          |          |        |
| \$145.75 | Disputed | Review |

#### Note: Evidence Sharing for Collision and Comprehensive/OTC Cases

#### **Rule 2-5**

For new Auto filings, evidence attached supporting disputed damages will be viewable to the Recovering party and other Responding parties, if applicable, for the purpose of the specific arbitration filing and may not be copied for use in any other claim arising out of the same accident.

Failure by the Responding party to attach evidence supporting the disputed damages in the appropriate section (i.e., Damage Dispute section) may cause the arbitrator to **not** consider it.

The **Review** tab describes the damage dispute raised by a Responding Party including the proposed amount, dispute type, and justification. Damage Dispute descriptions vary based on the Coverage Group selected.

| Damage Decision - Rental                                                                                                    |  |
|----------------------------------------------------------------------------------------------------|--|
| ALPHA INSURANCE OF FLORIDA (ZACK EFRON) is seeking to recover \$235.69.                                                                                                    |  |
| Disputes                                                                                                    |  |
| BETA INSURANCE OF COLORADO (KIM BASSINGER)<br>Proposed Amount: \$185.69<br>Dispute Types: No Subro Received/No Invoice,Unnecessary/Unreasonable Operations<br>Justification:                                                 |  |
| Estimate shows a repair time of 5 days. Alpha's insured didn't return the car until Monday. However, their car was ready on Friday.<br>Based on this information, we deducted 2 days @ \$25.00 a day for a total of \$50.00. |  |
|                                                                                                    |  |

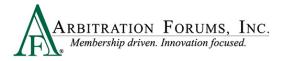

## **Determine Damage Amount**

After reviewing the proposed amount and justification, confirm the amount or reduce the amount.

| Determine Amount |                 |                                                                                                    |
|------------------|-----------------|----------------------------------------------------------------------------------------------------|
| Determine Amou   | 1110            | Confirm Amount                                                                                                    |
| O Confirm Amount | ○ Reduce Amount | When selecting this option, arbitrators are confirming the amount sought by the Recovering party. No reduction is given. |
|                  |                 | Determine Amount             Confirm Amount          O Reduce Amount                                                     |
|                  |                 | Reduce Amount                                                                                                    |
|                  |                 | When selecting this option, arbitrators will reduce the amount sought to the amount proven.                              |
|                  |                 | O Confirm Amount   Reduce Amount                                                                                         |

When reducing damages, enter the amount proven in the field provided.

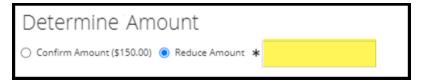

To determine the new damage amount, take the original amount sought by the Recovering party and subtract it by the amount reduced by the arbitrator.

#### Example:

Original amount sought for Rental is 235.69 - 50.00 (reduced amount) = 185.69. (Enter this amount in the reduced rental amount field.)

| Determine Damage Amount                                      |          |
|--------------------------------------------------------------|----------|
| 🔿 Confirm Damages Sought (\$235.69) 💿 Reduce Rental Amount 🗚 | \$185.69 |

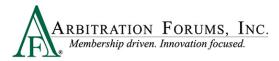

For PIP, Med Pay, New York PIP, or Property filings, an additional option appears for amounts **not proven.** 

| Determin         | e Amoun       | it           |  |
|------------------|---------------|--------------|--|
| O Confirm Amount | Reduce Amount | O Not Proven |  |

## **Apportion Damages**

This section applies your proven liability decision to the damages awarded. Selecting **Change Apportioned Amount** allows the arbitrator to enter a new **apportionment amount**.

It is used when the Adverse party is only liable for a portion of the Recovering party's damages. For example, rear damages versus front damages.

| Apportion Damages             |                                                                                                    |                          |                      |
|-------------------------------|----------------------------------------------------------------------------------------------------|--------------------------|----------------------|
|                               |                                                                                                    | 🗹 Chang                  | e Apportioned Amount |
| Party                         |                                                                                                    | Proven Liability         | Apportionment        |
| BETA INSURANCE OF COLORADO (M | IONEY HONEY)                                                                                            | 100%                     | \$ 750.00            |
| Total Apportioned Amount      |                                                                                                    |                          | \$750.00             |
| ✓ Justification               | Alpha Insurance proved \$1500.00 in damages. However, rear damages caused. Rear damages total \$750.00. | Beta Insurance is only r | esponsible for the   |
|                               |                                                                                                    |                          | Auto                 |

This will change the Total Owed to the Recovering party.

| vard Summary                                           |          |            |            |          |            |
|--------------------------------------------------------|----------|------------|------------|----------|------------|
| Damage Award Summary                                   | Damages  | Deductible | Legal Fees | Payments | Total Owed |
| BETA INSURANCE OF COLORADO (MONEY HONEY) , 100% Liable | \$750.00 | -          | -          | -        | \$750.00   |
| Company Totals                                         | \$750.00 | -          | -          | -        | \$750.00   |

Regardless of your damages decision, a required **Justification** text box will appear at the bottom of the page for the explanation of your decision reasoning.

| <b>≱</b> Justification | \$700.00 for medical bills reduced from amount owed. Medical notes and driver's own statement confirms he had a pre-exiting back and neck injury prior to this loss. Medical bills \$10,000 less \$700.00 for reduction = \$9300.00 owed. | Injury  |
|------------------------|----------------------------------------------------------------------------------------------------|---------|
|                        | bills $510,000$ less $5700,00$ for reduction = $59300,00$ owed.                                                                                                    | example |

The required **Justification** box allows you to provide the rationale behind your damages decision. For an award of all damages, explain how the Recovering party proved all of its damages and why you are rejecting the damages challenge from the Adverse party.

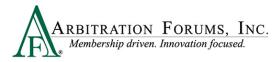

If you did not confirm the amounts, explain why you felt that some or all of the disputed damages were unreasonable and document what evidence supported these findings. Show the **math** that resulted in the reduced damages amount, so there is no confusion regarding the reduced damages figure.

After providing the justification, select the **Done** button.

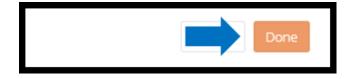

### Evidence

Prior to accepting or reviewing damages, review each party's evidence and enter comments (See **How to Review Evidence** and **Enter Comments** for more information).

| Evidence                                                            |                   |
|---------------------------------------------------------------------|-------------------|
| ALPHA INSURANCE OF FLORIDA (ZACK EFRON)                             |                   |
| Evidence Types (show descriptions)                                  | View All Evidence |
| Estimate                                                            |                   |
| Comment                                                             | +                 |
| Rental Bill/Receipt                                                 |                   |
| Comment                                                             | +                 |
| Tow and/or Storage Bill                                             |                   |
| Comment                                                             | +                 |
|                                                                     |                   |
| BETA INSURANCE OF COLORADO (KIM BASSINGER) Adverse Party's Evidence |                   |
| Evidence Types (show descriptions)                                  | View All Evidence |
| Proof of Payment                                                    |                   |
| Comment                                                             | +                 |

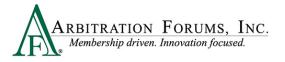

Total Recovery Solution<sup>®</sup> (TRS<sup>®</sup>) Navigation Guide for Arbitrators

## Insured Deductible (if applicable)

Confirm the insured deductible sought. An estimate or declarations page will confirm this amount. Once confirmed, select Accept.

The net demand plus the amount claimed for the deductible should equal the gross amount of the estimate or ACV.

For example, the Recovering party seeks to recover its insured's \$500.00 deductible. However, the estimate supports a deductible amount of \$1,000.00. This discrepancy in deductible amounts may occur because the Recovering party has issued a partial refund to its insured and is only seeking the difference.

| Insured Deductible   |          |         |               |
|----------------------|----------|---------|---------------|
|                      | Sought   | Awarded | Show Details  |
| * Insured Deductible | \$500.00 |         | Accept Review |

Recovering deductibles is applicable to Auto and Property cases. However, there may be times when statute allows for recovery of a deductible in PIP cases.

## **Prior Payments Made**

This section is for payments made from the Adverse party to the Recovering party or its insured. If the Recovering party **acknowledged (1)** the payment, no review is needed. An acknowledged payment will automatically be deducted from the award. If the Recovering party has not **acknowledged** the payment, the arbitrator will review the payment by selecting the **Review(2)** tab to confirm it has been cashed/deposited. This is also true when the Adverse party asserts a higher payment amount than what the Recovering party acknowledged.

|   | Party                                      | 1 Acknowledged: \$0.00 | Alleged: \$1,500.00 | Proven: \$0.00 | Show Details |  |
|---|--------------------------------------------|------------------------|---------------------|----------------|--------------|--|
| * | BETA INSURANCE OF COLORADO (KIM BASSINGER) |                        | \$1,500.00          |                | Review       |  |

To confirm the payment, review the evidence. Verify the payment has cleared. If it is sent via electronic funds transfer (EFT), make sure the status shows "sent." Next, select "**Review**." Enter the proven amount and justification, and then select "**Done**."

This amount will automatically be deducted from the award.

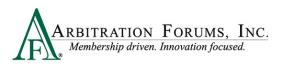

| Payment                                           |                                                                  | ×           |
|---------------------------------------------------|------------------------------------------------------------------|-------------|
| BETA INSURANCE OF COLORADO (KIM &<br>Description: | SASSINGER) has alleged payment of \$1,500.00                     |             |
| Determine Proven Paym                             | nent                                                             |             |
| ✓ Enter Proven Amount                             |                                                                  | \$ 1,500.00 |
| ✔ Justification                                   | Confirmed payment for \$1500.00 was cleared by recovering party. |             |
|                                                   |                                                                  | Cancel Done |

Do not enter a justification as it relates to the Recovering party's proven amounts. The intent of the Payments section is to verify and deduct previous payments made to the Recovering party to avoid situations in which they are paid twice for the same damages.

This section should only include payments made to the Recovering party or its insured (deductibles) for damages sought in the case. If the Responding company has issued prior payments, they must be entered in the Prior Payment Made field with proof of payment attached. This includes deductibles and any payments alleged to be a double dip (body shop and/or insured paid twice). This is especially important if there is a policy limit.

The justification below explains the review of check #1343 showing a status of "deposited/cashed." This is an indication the Recovering party has accepted the payment. By the arbitrator entering the "deposited" amount of \$350.00 in the field provided, the system will automatically credit \$350.00 and deduct it from the award.

| Payment                                          |                                                                                                    | \$350.00 is automatically                 |        |  |
|--------------------------------------------------|----------------------------------------------------------------------------------------------------|-------------------------------------------|--------|--|
| BETA INSURANCE OF COLORADO (GEO)<br>Description: | RGE FLACO) has alleged payment of \$350.00                                                                 | deducted from the award.                  |        |  |
|                                                  |                                                                                                    |                                           |        |  |
| Determine Proven Payn                            | ient                                                                                                    |                                           |        |  |
| 🗸 Enter Proven Amount                            |                                                                                                    | \$                                        | 350.00 |  |
| ✓ Justification                                  | Confirmed check # 1343 for \$350.00 was deposited by this filing and will be reduced from the final award. | y the Recovering Party for damages sought | in     |  |
|                                                  |                                                                                                    |                                           | 11     |  |
|                                                  |                                                                                                    | Cancel                                    | Done   |  |

#### **Payment Justification (Incorrect)**

The justification below explains how the Recovering party's damages are proven, but does not address the payment of \$350.00 that the Adverse party has allegedly paid.

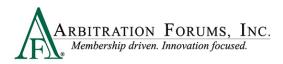

| Payment                                         |                                                                   | ×           |
|-------------------------------------------------|-------------------------------------------------------------------|-------------|
| BETA INSURANCE OF COLORADO (GEO<br>Description: | RGE FLACO) has alleged payment of \$350.00                        |             |
| Determine Proven Paym                           | hent                                                              |             |
| ✓ Enter Proven Amount                           |                                                                   | \$ 0.00     |
| ✓ Justification                                 | Recovering Party's damages for repairs, rental and towing proven. | Æ           |
|                                                 |                                                                   | Cancel Done |

## **Award Summary**

Located at the bottom of the **Damage Recovery Workflow Step**, this field summarizes the award and percentage of liability owed to the Recovering party.

| Award Summary                                            |            |            |            |            |            |
|----------------------------------------------------------|------------|------------|------------|------------|------------|
| Damage Award Summary                                     | Damages    | Deductible | Legal Fees | Payments   | Total Owed |
| BETA INSURANCE OF COLORADO (KIM BASSINGER) , 100% Liable | \$2,927.76 | \$0.00     | _          | \$1,500.00 | \$1,427.76 |
| Company Totals                                           | \$2,927.76 | \$0.00     | _          | \$1,500.00 | \$1,427.76 |

## **Policy Limits Worksheet**

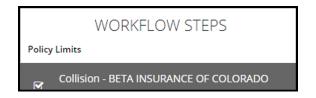

The **Policy Limits Worksheet** presents the relationship between the proven policy limits of the Adverse party and the total proven exposures against the policy that may affect the available limits (**Does not apply to New York PIP or Concurrent Coverage/Priority of Payment**).

Review the related arbitrator resources for more information on Policy Limits – Additional Exposures.

Policy Limits in TRS Hearings Guide

Policy Limits- Additional Exposures

There are three types of exposures: Paid, Unpaid, or Undetermined.

**Paid Exposures** – Proven paid exposures directly impact the policy limits available for the case. These exposures are automatically deducted from the proven policy limits available on the case

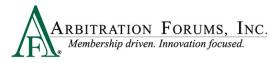

and can cause a party to be marked as out of jurisdiction (OOJ) by the system. This occurs when the proven paid exposures exceed the policy limits available for the incident or the feature.

**Unpaid Exposures** – Unpaid exposures are exposures that have not been paid. These exposures result in the OOJ statement being displayed on the policy limits worksheet. The arbitrator must make a decision if these unpaid exposures put a party or feature OOJ.

**Undetermined Exposures** – Undetermined exposures are exposures that have not been quantified. These exposures result in the OOJ statement being displayed on the policy limits worksheet. The arbitrator must make a decision if these undetermined exposures put a party or feature OOJ.

| Policy Limit Worksheet - Collision -                   | BETA INSURANCE OF COLORADO (BILLY KID) 🥹                    |  |
|--------------------------------------------------------|-------------------------------------------------------------|--|
| Proven Policy Limit Amount                             | \$10,000.00                                                 |  |
| Previously Paid Exposures 🕑                            | \$1,000.00 S Details S                                      |  |
| Policy Limit Balance Remaining for Current Decision    | \$9,000.00                                                  |  |
| Known Exposures - Proven in Current Decision           | \$5,550.00 V Details V                                      |  |
| Net Remaining Policy Limit Balance                     | \$3,450.00                                                  |  |
| Unpaid/Undetermined Exposures                          |                                                             |  |
| Description                                            | Proven Amount                                               |  |
| Damage to Homeowner's Fence                            | \$3,000.00                                                  |  |
| Rear damage to uninsured vehicle involved in accident. | Undetermined                                                |  |
| Total                                                  | \$3,000.00                                                  |  |
| * Do these exposures put BETA INSURANCE OF COLORADO    | O (BILLY KID) out of jurisdiction for this case? O Yes O No |  |
| * Justification                                        |                                                             |  |

## **Paid Exposures**

Previously paid exposures in a decision are automatically deducted from the Proven Policy Limit Amount to show the Policy Limit Balance Remaining for Current Decision. The system will then deduct Known Exposure – Proven in Current Decision to determine the Net Remaining Policy Limit Balance.

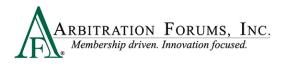

|                                                        |                         | WORKFLOW STEPS                                                                     |
|--------------------------------------------------------|-------------------------|------------------------------------------------------------------------------------|
|                                                        |                         | Policy Limits                                                                      |
| Policy Limit Worksheet - Collision - BETA INSURANCE OF | COLORADO (BILLY KID) 💡  | Collision - BETA INSURANCE OF COLORADO                                             |
| Proven Policy Limit Amount                             | \$10,000.00             | \$10,000.00 Proven Policy Limit<br>-\$1,000.00 Previously Paid Exposure            |
| Previously Paid Exposures 🕜                            | \$1,000.00 * Details    | \$9,000.00 Remaining Policy Limit                                                  |
| Policy Limit Balance Remaining for Current Decision    | \$9,000.00              | \$5,500.00 Known Exposure in Decision                                              |
|                                                        |                         | , <b>,</b>                                                                         |
| Known Exposures - Proven in Current Decision 🕑         | \$5,550.00 × Details \$ | The Net Remaining Policy Limit Balance<br>is \$3,450.00. For the case to remain in |
| Net Remaining Policy Limit Balance                     | \$3,450.00              | jurisdiction, all unpaid or undetermined<br>exposures cannot exceed this amount.   |

There are times when the **Net Remaining Policy Limit Balance** will total \$0.00. This happens when the exposure exceeds the proven policy limit amount.

| Proven Policy Limit Amount<br>Previously Paid Exposures 🚱 | \$10,000.00<br>\$3,500.00 | ¥ Details ¥ |
|-----------------------------------------------------------|---------------------------|-------------|
| Policy Limit Balance Remaining for Current Decision       | \$6,500.00                |             |
| Known Exposures - Proven in Current Decision 🚱            | \$8,500.00                | ¥ Details ¥ |
| Net Remaining Policy Limit Balance                        | \$0.00                    | J           |
|                                                           |                           |             |

When the **Net Remaining Policy Limit Balance** is \$0.00, the arbitrator will need to determine if the Recovering Party accepts policy limits.

| Policy Limits Acceptance   |                       |                       |                                |                                     |
|----------------------------|-----------------------|-----------------------|--------------------------------|-------------------------------------|
| Recovering Party           | Accepts Policy Limits | Accepts Pro-Rata<br>🕜 | Accepts Remaining<br>Balance 🚱 | Agrees to reimburse their insured 🚱 |
| ALPHA INSURANCE OF FLORIDA | Yes                   | Yes                   | Yes                            | Yes                                 |

If Yes, the system will automatically adjust the Exposures Proven in Current Decision. This is reflected in the Recoverable Amount column.

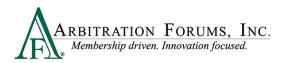

| Policy Limit Distribution              |                                      | Show Detail          |
|----------------------------------------|--------------------------------------|----------------------|
| Recovering Party                       | Exposures Proven in Current Decision | Recoverable Amount 😧 |
| 2019 FORD — ALPHA INSURANCE OF FLORIDA | \$8,500.00                           | \$6,500.00           |
| Total                                  | \$8,500.00                           | \$6,500.00           |

Under the Award Summary Workflow Step, the orange Policy Limits badge indicates policy limits have been applied to the award.

| Award Summary 💡                                                         |                                          |                 |              |                 |                  |
|-------------------------------------------------------------------------|------------------------------------------|-----------------|--------------|-----------------|------------------|
| The final award summary page is shown by features. You can click on the | 'Modify Award' button to override the av | ward            |              |                 |                  |
|                                                                         |                                          |                 |              |                 |                  |
| Collision - 2019 FORD<br>ALPHA INSURANCE OF FLORIDA (MAGGY JOE)         |                                          |                 | _            | ber: 10102022A  |                  |
| Award Allocation                                                        | Recoverable Amount                       | Proven Payments | Award Owed 😯 | Modify Awards   |                  |
| BETA INSURANCE OF COLORADO (BEN SMITH), 100% Liable                     | \$5,000.00                               | _               | \$5,000.00   | Policy Limits   |                  |
| Company Totals                                                          | \$5,000.00                               | \$0.00          | \$5,000.00   | Policy limits h | ave been applied |

If the Recovering party does **not** accept policy limits, the **Recoverable Amount** will reflect a Zero award. This is because the proven exposures exceed the Adverse party's policy limits, and there has been no acceptance of the policy limits amount.

| Recovering Party          | Accepts Policy Limits   | a Ac        | cepts Pro-Rata 🚱 | Accepts Remaining Balance 🕼 |
|---------------------------|-------------------------|-------------|------------------|-----------------------------|
| LPHA INSURANCE OF FLORIDA | No                      | No          |                  | No                          |
|                           |                         |             |                  |                             |
|                           |                         |             |                  |                             |
|                           |                         |             |                  |                             |
|                           |                         |             |                  |                             |
| vard Allocation           | Recovera                | able Amount | Proven Payments  | Award Owed 😧                |
| ward Allocation           | Recovera<br>100% Liable | able Amount | Proven Payments  | Award Owed 😡                |

## **Unpaid/Undetermined Exposures**

Unlike previously paid exposures, unpaid/undetermined exposures are not automatically deducted by TRS because the amounts are either unknown or have not yet been paid. For example, subrogation demands were not received prior to the filing of a case. In this situation, the arbitrator will make a judgement call, deciding whether the additional exposure will render the case in or out of jurisdiction.

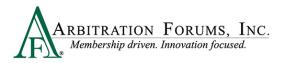

To determine if a case is in or out of jurisdiction, arbitrators will need to compare the **Unpaid/Undetermined Exposures** to the **Net Remaining Policy Limits Balance**.

| P | olicy Limit Worksheet - Collision - BETA INSURANCE OF COLORADO (BILLY KID) 📀                                  |             |
|---|----------------------------------------------------------------------------------------------------|-------------|
|   | Proven Policy Limit Amount         \$10,000.00           Previously Paid Exposures @         \$1,000.00       | ¥ Details ¥ |
| F | Policy Limit Balance Remaining for Current Decision \$9,000.00                                                |             |
| ł | Known Exposures - Proven in Current Decision 🕑 \$5,550.00                                                     | 🛛 Details 🍣 |
| I | Net Remaining Policy Limit Balance \$3,450.00                                                                 |             |
| L | Inpaid/Undetermined Exposures                                                                                 |             |
|   | Description Proven Amount                                                                                     |             |
|   | Damage to Homeowner's Fence \$3,000.00                                                                        |             |
|   | Rear damage to uninsured vehicle involved in accident. Undetermined                                           |             |
|   | Total \$3,000.00                                                                                              |             |
|   | * Do these exposures put BETA INSURANCE OF COLORADO (BILLY KID) out of jurisdiction for this case? 🔿 Yes 🔿 No |             |
|   | * Justification                                                                                               |             |

Validity of these exposures were previously ruled on under the Policy Limits Workflow Step, as denoted in the Proven Valid column.

| Expo | osure Rulings 🔞                                                                |                 |                       |                         | Findings               | ORKFLOW STEPS | _ |
|------|--------------------------------------------------------------------------------|-----------------|-----------------------|-------------------------|------------------------|---------------|---|
|      | Amount/Description                                                             | Proven<br>Valid | Proven Paid<br>Amount | Proven Unpaid<br>Amount | Proven<br>Undetermined |               |   |
| ~    | Amount: \$1,000.00 Paid<br>Damage to Street Sign                               | Yes             | \$1,000.00            | -                       | No                     | / Review      |   |
| ~    | Amount: \$3,000.00 Unpaid<br>Damage to Homeowner's Fence                       | Yes             | -                     | \$3,000.00              | No                     | / Review      |   |
| ~    | Amount: Undetermined<br>Rear damage to uninsured vehicle involved in accident. | Yes             | -                     | -                       | Yes                    | / Review      |   |
|      | Total: \$4,000.00                                                              | Total Proven:   | \$1,000.00            | \$3,000.00              |                        |               |   |
|      |                                                                                |                 |                       |                         |                        |               |   |

The first step is to determine if these exposures (1) collectively exceed the **Net Remaining Policy Limit Balance** (2). Next, answer the out of jurisdiction question by selecting either **Yes** or **No** (3).

| Policy Limit Worksheet - Collision - BETA INSURANCE OF COLORADO (                                             | BILLY KID) 💡                         |
|----------------------------------------------------------------------------------------------------|--------------------------------------|
| Proven Policy Limit Amount<br>Previously Paid Exposures 🕑                                                     | \$10,000.00<br>\$1,000.00            |
| Policy Limit Balance Remaining for Current Decision                                                           | \$9,000.00                           |
| Known Exposures - Proven in Current Decision 🚱                                                                | \$5,550.00 <b>*</b> Details <b>*</b> |
| Net Remaining Policy Limit Balance                                                                            | \$3,450.00                           |
| Unpaid/Undetermined Exposures<br>Description                                                                  | Proven Amount                        |
| Damage to Homeowner's Fence                                                                                   | \$3,000.00                           |
| Rear damage to uninsured vehicle involved in accident.                                                        | Undetermined                         |
| Total                                                                                                    | \$3,000.00                           |
| * Do these exposures put BETA INSURANCE OF COLORADO (BILLY KID) out of jurisdiction for this case? 🛛 Yes 🔿 No |                                      |
| 3 * Justification                                                                                             |                                      |

In the example above, the **Net Remaining Policy Limits Balance** is \$3,450.00. There are two exposures:

• Damage to homeowner's fence \$3,000.00 (unpaid)

**RBITRATION FORUMS, INC.** *Membership driven. Innovation focused.* 

• Rear damage to uninsured vehicle (undetermined amount)

If the only exposure was for damages to the homeowner's fence for \$3,000.00, the case would

| Remaining Policy Limit amount of          |
|-------------------------------------------|
| \$3,450.00 would cover the \$3,000.00 for |
| the homeowner's fence, ruling the case in |
| jurisdiction.                             |

For cases in jurisdiction, select No to the following question and enter a justification.

| ✓ Do these exposures put BETA INSURANCE OF COLORADO (BILLY KID) out of jurisdiction for this case? 🔿 Yes 💿 No |                                                                                                    |  |  |  |
|----------------------------------------------------------------------------------------------------|----------------------------------------------------------------------------------------------------|--|--|--|
| ✓ Justification                                                                                               | Net Remaining Policy Limit Balance is \$3450.00. Exposure for damage to homeowner's fence totals \$3000.00. Leaving a Net Remaining Policy Limit Balance of \$450.00. |  |  |  |
|                                                                                                    |                                                                                                    |  |  |  |

However, in this example, the homeowner's fence is not the only exposure. There is a second exposure of undetermined amount for damages to an uninsured vehicle. When reviewing undetermined exposures, arbitrators will use their discretion to determine if the case is in or out of jurisdiction based on the description and supporting evidence. For example, in this scenario the Net Remaining Policy Limits Balance is \$450.00. Based on the evidence and description of

remain in jurisdiction.

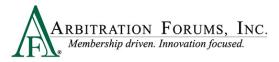

the second exposure (rear damages to uninsured vehicle), do you believe damages would exceed the remaining balance of \$450.00? Applying your knowledge and industry expertise in this scenario is vital to ensure accurate outcomes.

If damages for the uninsured vehicle will exceed the Net Remaining Policy Limit Balance, select **Yes** and enter a **justification**. This case is now out of jurisdiction (OOJ). OOJ is a status that represents a filing to be excluded from compulsory arbitration's jurisdiction. A TRS filing with this status allows parties to resolve the dispute by other means.

| ✓ Do these exposures put BETA INSURANCE OF COLORADO (BILLY KID) out of jurisdiction for this case? 💿 Yes 🔿 No |                                                                                                    |    |  |  |
|----------------------------------------------------------------------------------------------------|----------------------------------------------------------------------------------------------------|----|--|--|
| ✓ Justification                                                                                               | The police report and recorded statement from the Recovering Party confirms the impact to the rear of the uninsured vehicle was severe. Because of this, the remaining Net Remaining Policy Limits Balance of \$450.00 is not enough to cover these damages putting the case Out of Jurisidction. |    |  |  |
|                                                                                                    |                                                                                                    | 11 |  |  |

When additional exposures are added to a case, the Recovering party's acceptance of policy limits will not determine if the case is in or out of Jurisdiction. Damages to all parties including additional exposures cannot exceed the **Net Remaining Policy Limits Balance**. If so, the case is out of jurisdiction regardless of who is willing to accept policy limits.

#### PIP and Med Pay Cases

In PIP and Med Pay cases, arbitrators will need to consider the Per-Person and Per-Incident Policy Limit amount to ensure accurate awards.

Start by reviewing the **Proven Per-Incident Policy Limit Amount**. In this example, the **Per-Incident Policy Limit Amount** is \$10,000.

| Incident Policy Limits                              |                        |  |
|-----------------------------------------------------|------------------------|--|
| Proven Per-Incident Policy Limit Amount             | \$10,000.00            |  |
| Previously Paid Exposures 🚱                         | \$0.00                 |  |
| Policy Limit Balance Remaining for Current Decision | \$10,000.00            |  |
| Known Exposures - Proven in Current Decision 🕑      | \$8,579.00 V Details V |  |
| Net Remaining Policy Limit Balance                  | -0                     |  |
|                                                     |                        |  |

Next, compare the **Policy Limit Balance Remaining for Current Decision** to the **Known Exposures – Proven in Current Decision**.

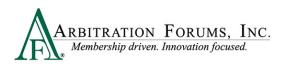

| Incident Policy Limits                              |                                            |  |
|-----------------------------------------------------|--------------------------------------------|--|
| Proven Per-Incident Policy Limit Amount             | \$10,000.00                                |  |
| Previously Paid Exposures 🚱                         | \$0.00                                     |  |
| Policy Limit Balance Remaining for Current Decision | \$10,000.00                                |  |
| Known Exposures - Proven in Current Decision 🕑      | \$8,579.00 <b>&gt;</b> Details <b>&gt;</b> |  |
| Net Remaining Policy Limit Balance                  | -0                                         |  |
|                                                     |                                            |  |

The example below shows one Known Exposure – Proven in the Current Decision is **\$8,579.00**. At first glance, it appears there are enough limits to pay this injured party's claim.

| Incident Policy Limits                              |                                      | \$10,000.00 Policy Limits Amount (Per-Incident)<br>\$8,579.00 Known Exposure in Current Decision |
|-----------------------------------------------------|--------------------------------------|--------------------------------------------------------------------------------------------------|
| Proven Per-Incident Policy Limit Amount             | \$10,000.00                          | \$1,421.00 Policy Limits Balance (Per-Incident)                                                  |
| Previously Paid Exposures 🚱                         | \$0.00                               |                                                                                                  |
| Policy Limit Balance Remaining for Current Decision | \$10,000.00                          |                                                                                                  |
|                                                     |                                      |                                                                                                  |
| Known Exposures - Proven in Current Decision 🚱      | \$8,579.00 <b>♥</b> Details <b>♥</b> |                                                                                                  |
| Net Remaining Policy Limit Balance                  | - 0                                  |                                                                                                  |
|                                                     |                                      |                                                                                                  |

However, if you look at the Net Remaining Policy Limit Balance, it indicates a negative balance.

Net Remaining Policy Limit Balance -0

To ensure the award does not exceed the **Per-Person Policy Limit**, first review the **Proven Per-Person Policy Limit Amount**.

| Proven Per-Person Policy Limit Amount               | \$5,000.00                           |
|-----------------------------------------------------|--------------------------------------|
| Previously Paid Exposures 🚱                         | \$0.00                               |
| Policy Limit Balance Remaining for Current Decision | \$5,000.00                           |
| Known Exposures - Proven in Current Decision 🚱      | \$8,579.00 <b>∛</b> Details <b>¥</b> |
| Net Remaining Policy Limit Balance                  | \$0.00                               |
|                                                     |                                      |

In the example above, the **Known Exposure – Proven in Current Decision is \$8,579.00**. This amount is determined by the liability proven and damages accepted for the injured party. Because the known exposure (injured party) is more than the per-person policy limit, the **Net Remaining Policy Limit Balance is \$0.00**. When this happens, arbitrators will verify if the Recovering party accepts policy limits.

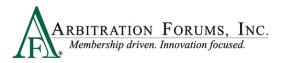

| Policy Limits Acceptance                  |                         |                    |                             |
|-------------------------------------------|-------------------------|--------------------|-----------------------------|
| Recovering Party                          | Accepts Policy Limits 😧 | Accepts Pro-Rata 😧 | Accepts Remaining Balance 😧 |
| ALPHA INSURANCE OF FLORIDA (MEDPAY CLAIM) | Yes                     | Yes                | Yes                         |

When policy limits are accepted, the **Policy Limit Distribution** section displays the **Exposures Proven in Current Decision** and **Recoverable Amount**.

| Policy Limit Distribution                                   |                                      | ● Show Detail        |
|-------------------------------------------------------------|--------------------------------------|----------------------|
| Recovering Party                                            | Exposures Proven in Current Decision | Recoverable Amount 😧 |
| MEDPAY CLAIM — ALPHA INSURANCE OF FLORIDA<br>(MEDPAY CLAIM) | \$8,579.00                           | \$5,000.00           |
| Total                                                       | \$8,579.00                           | \$5,000.00           |
|                                                             |                                      | ·                    |

From the Award Summary Workflow Step, TRS will automatically adjust the award to the Per-Person Policy Limit Amount as denoted by the orange Policy Limits icon.

| Award Summary 💡                                                                                       |                                     |                 |              |                       |
|----------------------------------------------------------------------------------------------------|-------------------------------------|-----------------|--------------|-----------------------|
| The final award summary page is shown by features. You can click on the 'Modif                        | fy Award' button to override the av | vard            |              |                       |
|                                                                                                    |                                     |                 |              |                       |
| MedPay - MEDPAY CLAIM<br>ALPHA INSURANCE OF FLORIDA (MEDPAY CLAIM)                                    |                                     |                 | Claim Num    | <b>ber:</b> 10112022A |
| Injured Party Status: Driver                                                                          |                                     |                 |              | 🖋 Modify Awards       |
| Award Allocation                                                                                      | Recoverable Amount                  | Proven Payments | Award Owed 😧 |                       |
| BETA INSURANCE OF COLORADO (MEDPAY RESPONDER), 100% Liable<br>Policy Limits: \$5,000.00 / \$10,000.00 | \$5,000.00                          | -               | \$5,000.00   | Policy Limits         |
| Company Totals                                                                                        | \$5,000.00                          | \$0.00          | \$5,000.00   |                       |
|                                                                                                    |                                     |                 |              |                       |

When policy limits are not accepted, TRS will automatically adjust the award to \$0.00.

| Policy Limits Acceptance   |                         |                    |                             |
|----------------------------|-------------------------|--------------------|-----------------------------|
| Recovering Party           | Accepts Policy Limits 🕑 | Accepts Pro-Rata 🚱 | Accepts Remaining Balance 🚱 |
| ALPHA INSURANCE OF FLORIDA | No                      | No                 | No                          |

This is seen from the Award Summary Workflow Step.

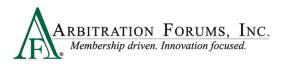

| Award Summary 💡                                                                                  |                                  |                                       |                 |                                      |
|--------------------------------------------------------------------------------------------------|----------------------------------|---------------------------------------|-----------------|--------------------------------------|
| The final award summary page is shown by featu                                                   | res. You can click on the 'Modif | y Award' button to override the award | d               |                                      |
|                                                                                                  |                                  |                                       |                 |                                      |
| MedPay - KDKXDIX DKDKDKD<br>ALPHA INSURANCE OF FLORIDA (KJOKKM<br>Injured Party Status: Occupant | KKJUIOL)                         |                                       |                 | Claim Number: MEDPAY1  Modify Awards |
| Award Allocation                                                                                 |                                  | Recoverable Amount                    | Proven Payments | Award Owed 😧                         |
| BETA INSURANCE OF COLORADO<br>Policy Limits: \$5,000.00 / \$10,000.00                            | 100% Liable                      | _                                     | _               | -                                    |
| Company Totals                                                                                   |                                  |                                       | \$0.00          | \$0.00                               |

## **Award Summary**

| WORKFLOW STEPS  |
|-----------------|
| Summary         |
| ☑ Award Summary |

The **Award Summary** page recaps the total award, broken down by feature. The breakdown itemizes the recoverable amount less any proven payments, resulting in the award owed.

|           | Award Summary 📀<br>The final award summary page is shown by features. You can click on the 'Modify Award' button to override the award |                    |                 |                         |
|-----------|----------------------------------------------------------------------------------------------------|--------------------|-----------------|-------------------------|
| Feature 1 | Collision - 2019 FORD<br>ALPHA INSURANCE OF FLORIDA (ZACK EFRON)                                                                       |                    |                 | Claim Number: 6192020-A |
|           | Award Allocation                                                                                                    | Recoverable Amount | Proven Payments | Award Owed 🛛            |
|           | BETA INSURANCE OF COLORADO (KIM BASSINGER), 100% Liable                                                                                | \$3,427.76         | \$1,500.00      | \$1,927.76              |
|           | Company Totals                                                                                                    | \$3,427.76         | \$1,500.00      | \$1,927.76              |
| Feature 2 | Collision - 2018 TOYTA<br>BETA INSURANCE OF COLORADO (KIM BASSINGER)                                                                   |                    |                 | Claim Number: 6192020B  |
|           | Award Allocation                                                                                                    | Recoverable Amount | Proven Payments | Award Owed 😡            |
|           | ALPHA INSURANCE OF FLORIDA (ZACK EFRON)                                                                                                | \$0.00             | -               | \$0.00                  |
|           | Company Totals                                                                                                    | \$0.00             | \$0.00          | \$0.00                  |

## **Modify Award**

Each feature includes a **Modify Awards** tab, which allows editing of the Recoverable Amount. A modification may be needed when the following are asserted/argued:

- Bailment: A change in possession of property without a change in ownership. The owner expects property returned in as good or better condition.
- Joint and Several Liability: When multiple parties can be held liable for the same event or act and be responsible for all restitution required.

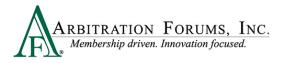

• Front/rear damage allocation differs from liability awarded.

To modify an award, select the Modify Awards tab.

| Collision - 2019 FORD<br>ALPHA INSURANCE OF FLORIDA (ZACK EFRON) |                    |                 | Claim Number: 6192020 | 0-A |
|------------------------------------------------------------------|--------------------|-----------------|-----------------------|-----|
| Award Allocation                                                 | Recoverable Amount | Proven Payments | Award Owed 😧          | ls  |
| BETA INSURANCE OF COLORADO (KIM BASSINGER) , 100% Liable         | \$3,427.76         | \$1,500.00      | \$1,927.76            |     |
| Company Totals                                                   | \$3,427.76         | \$1,500.00      | \$1,927.76            |     |

Enter the new amount in the **Recoverable Amount** field and provide a justification. To save your changes, select **Save Modifications**.

|                                                          |                                 |                              |              | Save Modifications |
|----------------------------------------------------------|---------------------------------|------------------------------|--------------|--------------------|
| Award Allocation                                         | Recoverable Amount              | Proven Payments              | Award Owed 🛛 |                    |
| BETA INSURANCE OF COLORADO (AMANDA KRISTY) , 100% Liable | \$ 5,000.00                     | _                            | \$10,000.00  | Policy Limits      |
| Company Totals                                           | \$10,000.00                     | \$0.00                       | \$10,000.00  |                    |
| ✓ Justification                                          | inter the justification for the | modified recoverable amount. |              | 10                 |

### **Review Evidence**

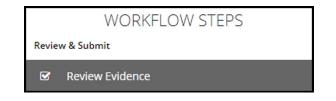

This page presents the opportunity to review the evidence files and the comments made about the evidence. In so doing, you can verify that the comments correctly refer to the evidence it is associated with and that it correctly reflects your thoughts about that evidence item.

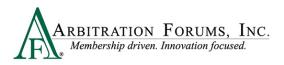

| Rev    | ew Evidence                 | 0                                                                                                    |
|--------|-----------------------------|----------------------------------------------------------------------------------------------------|
| Please | review all evidence for the | : parties below.                                                                                                    |
| ALP    | HA INSURANCE                | OF FLORIDA (ZACK EFRON)                                                                                                    |
|        | Evidence Types (show d      | escriptions) 👁 View All Evidence                                                                                                    |
|        | Police Report               |                                                                                                    |
|        | Comment                     | The police report, page 2 cites Beta for failure to yield.                                                                                                    |
|        |                             | [less]                                                                                                    |
| 2      | Recorded Statement          | Alpha's driver statement, page 5 said, "I was driving in the curb lane going the speed limit when I saw the other driver roll through the stop sign. I was already in the intersection and was unable to avoid. |

The View All Evidence tab opens all evidence items and displays them in one window.

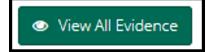

Use the arrows to transition through each evidence item on this page.

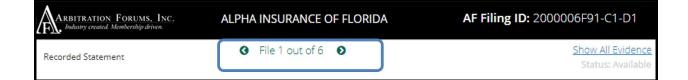

### **Review and Submit Decision**

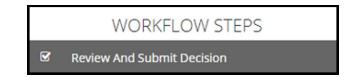

The final workflow step is to **Review and Submit Decision**. Review the decision for accuracy, and select **Submit**.

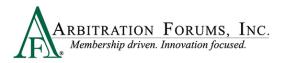

| Please review your decision for accuracy prior to submission.                                   |        |
|-------------------------------------------------------------------------------------------------|--------|
| Arbitrator(s)                                                                                   |        |
| CINDY CALHOUN                                                                                   |        |
| Above Arbitrator(s) have acknowledged the AF Neutrality, Privacy and Confidentiality Statement. |        |
|                                                                                                 | k<br>1 |
| Decision Summary - Filing ID: 2000006F91-C1-D1 In Progress                                      |        |
| Findings                                                                                        |        |
| Liability Policy Limits Exclusion - Collision                                                   |        |
| Raised by: BETA INSURANCE CO (KIM BASSINGER)                                                    |        |
| Finding Amount: \$5,000.00                                                                      |        |
| Justification: No justification was entered.                                                    |        |
| Statute of Limitations Exclusion - 2019 FORD                                                    |        |
|                                                                                                 | •      |
| ✓ Subm                                                                                          | it     |
| Privacy Policy - Terms of Lise - Contact - Version                                              | _      |

The decision has now been submitted.

## **Retrieve Decisions**

Arbitrators will have two hours to retrieve a submitted decision to make changes. To do this, go to the arbitrator Worklist and find the submitted case.

From the blue ellipsis, select Retrieve Decision.

| ARBITRATION<br>Todustry created. M              | embership driven. |                            |                                                                          |               |                    |           | Case 🔻                    |                | a 🕂 cir           | ndy Cal |
|-------------------------------------------------|-------------------|----------------------------|--------------------------------------------------------------------------|---------------|--------------------|-----------|---------------------------|----------------|-------------------|---------|
| 'Orklist<br>ne / Worklist                       |                   |                            |                                                                          |               |                    |           |                           |                | + File New        | Dama    |
| M                                               | ly Hearings       |                            | Ready to Hear                                                            |               |                    | Cases     |                           | My Suppo       | rt Inquiries      |         |
| III Filters                                     |                   |                            |                                                                          |               |                    |           |                           |                | Get Case          | to Hea  |
| Filter Presets                                  | + Add             | Filing ID                  | Parties                                                                  | Loss<br>Negli | State<br>gence Law | Coverages | Dates                     | Time Remaining | Status            |         |
| Decision Status Not Started (0) In Progress (2) | ^                 | 2000007063-C1-D1           | 04513 - ALPHA INSURANCE OF FLORIDA<br>04514 - BETA INSURANCE OF COLORADO | Arizo<br>Pure | na<br>Comparative  | Collision | 7/8/2020<br>Assigned Date |                | Submitted         | 1       |
| Submitted (1)                                   |                   | Showing 1 - 3 of 3 items(s | )                                                                        |               |                    |           |                           | Prev           | Retrieve Decision |         |

Retrieving the decision changes the status from submitted to In Progress.

| 2000007063-C1-D1 | 04513 - ALPHA INSURANCE OF FLORIDA | Arizona          | Collision | 7/8/2020      | 302D 13H 55M | In Progress |     |
|------------------|------------------------------------|------------------|-----------|---------------|--------------|-------------|-----|
| L                | 04514 - BETA INSURANCE OF COLORADO | Pure Comparative |           | Assigned Date |              |             | · . |

From the blue ellipsis, select Hear this Case.

| 2000007063-C1-D1            | 04513 - ALPHA INSURANCE OF FLORIDA<br>04514 - BETA INSURANCE OF COLORADO | Arizona<br>Pure Comparative | Collision | 7/8/2020<br>Assigned Date | 302D 13H | I 53M        | In Progress           |     |
|-----------------------------|--------------------------------------------------------------------------|-----------------------------|-----------|---------------------------|----------|--------------|-----------------------|-----|
| Showing 1 - 3 of 3 items(s) |                                                                          |                             |           |                           |          | Create Arbit | rator Support Inquiry | -   |
|                             |                                                                          |                             |           |                           | First    | Hear this Ca | ise De                | ist |
|                             |                                                                          |                             |           |                           |          | Reset/Resta  | rt 🖑                  |     |

All the information entered from the previously submitted case is saved. Simply go to the workflow step and make changes, if desired.

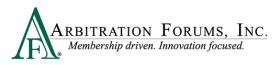

#### Once completed, resubmit the decision.

| Loss State: Arizona<br>Loss Date: 7/2/2020<br>Filed On: 7/8/2020    | Filing Parties: (2) ALPHA INSURANCE OF FLORIDA (SARA BAKER)<br>BETA INSURANCE OF COLORADO (JOEY RUDD)                                                                                                    |
|---------------------------------------------------------------------|----------------------------------------------------------------------------------------------------|
| WORKFLOW STEPS                                                      | Neutrality, Privacy, and Confidentiality Statement 💿                                                                                                    |
| Keutrainty Statement Findings     Liability Policy Limits Liability | This decision is according to my understanding of the current local law and the facts presented. I may not render a d there is even an appearance of bias. Also, I understand as an arbitrator I will have access to confidential material invo be utilized for the sole purpose of rendering this decision. I agree to protect the privacy, security, and confidentiality Parties Involved O4513 - ALPHA INSURANCE OF ELORIDA O4514 - BETA INSURANCE OF COLORADO |
| ALPHA INSURANCE OF FLORIDA (SARA<br>BAKER)                          | l affirm that l have read and understand the above.                                                                                                    |
| BETA INSURANCE OF COLORADO (JOEY<br>RUDD)                           | I Agree To Hear This Filing.                                                                                                    |
| ☑ Liability Decision                                                | * If you are unable to hear this filing, please contact AF support at 1-866-977-3434 to discuss your reasons.                                                                                                    |

## How to Access Post-Decision Inquires (PDIs)

When a member has questions about a decision, they create a post-decision inquiry (PDI). If a PDI has been created on a decision you made, the following email is sent to you:

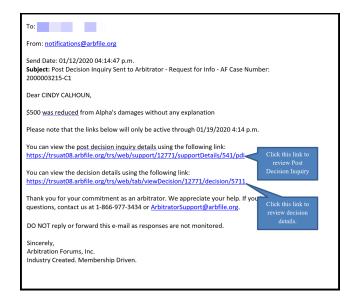

For timely handling of the post-decision inquiry (PDI), please respond to all requests within 24 hours of receipt. For questions, please contact 1-866-977-3434 or send an email to arbitratorsupport@arbfile.org.

The email also indicates **not** to reply to or forward the email, as the mailbox is not monitored. To enter your decision, respond from within the TRS system.

Below are the steps on how to enter your post-decision inquiry response.

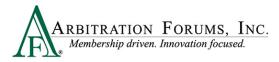

To respond to the inquiry, click the PDI link (noted above) that takes arbitrators to the following screen:

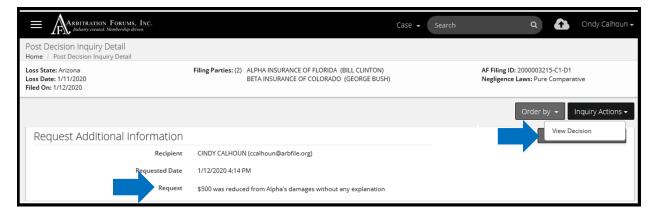

The Request for Additional Information screen provides the following details:

- **Recipient**: Provides the arbitrator's name
- **Requested Date:** Date the request was made
- Request: Provides the reason for the inquiry from the member

To begin, select the View Decision tab to review your initial decision.

After viewing the decision details, select the **Respond to this Request** tab to provide an additional explanation for this decision.

| ARBITRATION FORUMS, INC.                                            |                                                                                                    | Case - Search | Q 🕂 Cindy Calhoun 🗸                                                 |
|---------------------------------------------------------------------|----------------------------------------------------------------------------------------------------|---------------|---------------------------------------------------------------------|
| Post Decision Inquiry Detail<br>Home / Post Decision Inquiry Detail |                                                                                                    |               |                                                                     |
| Loss State: Arizona<br>Loss Date: 1/11/2020<br>Filed On: 1/12/2020  | Filing Parties: (2) ALPHA INSURANCE OF FLORIDA (BILL CLINTON)<br>BETA INSURANCE OF COLORADO (GEORGE BUSH) |               | AF Filing ID: 2000003215-C1-D1<br>Negligence Laws: Pure Comparative |
|                                                                     |                                                                                                    |               | Order by 👻 Inquiry Actions 🗸                                        |
| Request Additional Information                                      |                                                                                                    |               | Respond to this Request                                             |
| Recipient                                                           | CINDY CALHOUN (ccalhoun@arbfile.org)                                                                      |               |                                                                     |
| Requested Date                                                      | 1/12/2020 4:14 PM                                                                                         |               |                                                                     |
| Request                                                             | \$500 was reduced from Alpha's damages without any explanation                                            |               |                                                                     |

Enter additional information in the **Response** field (highlighted below), and then select **Respond** to Inquiry.

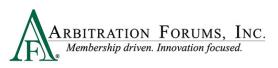

| i, INC.                                       |                    | Case 🗸 Search                                                  | n Q 🕂 Cindy Calho                                          |
|-----------------------------------------------|--------------------|----------------------------------------------------------------|------------------------------------------------------------|
| Fili                                          | Respond to Request | for Additional Information                                     | AF Filing ID: 2000003215-C1-D1                             |
|                                               | Request            | \$500 was reduced from Alpha's damages without any explanation | Negligence Laws: Pure Comparative Order by  Inquiry Action |
| Iformation<br>Recipient C<br>Requested Date 1 | <b>∦</b> Response  |                                                                | A Respond to this Reques                                   |
| Request s                                     |                    | Cancel Respond to Inquiry                                      |                                                            |

## **Arbitrator Support**

For questions on how to complete the **TRS Arbitrator Hearing Workflow Steps**, please email or call us at 1-866-977-3434 or arbitratorsupport@arbfile.org.

## **Hearing Supplement Cases**

Arbitration should not be filed until a claim is concluded. That said, AF realizes that supplemental damages may arise after an initial filing is submitted or heard.

When this occurs, the responding party is strongly encouraged to voluntarily reimburse the damages based on the initial liability decision. Arbitration may be filed, however, if the damages are disputed.

When damages are disputed by the Responding party(ies), arbitrators will handle them in the same manner damage disputes are handled in the original case. To learn how to handle damage disputes, refer to the **Damage Disputes** section.

Rule 5-3 outlines when a company can file for supplement damages. Payments must be made on or after the initial filing submit date. It is also important to note, that for new Auto filings, evidence submitted by the parties to support or dispute the supplement damages will be viewable by the parties. This is intended to facilitate and expedite settlement of the claim since many times a supplement demand is not sent.

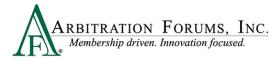

In all forums, the original liability decision is binding unto the parties. The sole issue for the arbitrator to consider in the new filing is the supplement damages.

The following provides step-by-step instructions for entering decisions on supplement filings.

From the My Hearings tab, select Hear this Case from the blue ellipsis drop-down menu.

| My Hearings     Ready to Hear     Cases     My Support Inquiries     Decision Quality Reviews       If Refer     If Refer     I                                                                                                    | EFRers         Cet Case to Hear           Filer Presets         + Add           Review Status         Filing ID           Review Status         Patties           Descurred (0)         Addition of the Presets           Time Remaining         Oddition of the Presets           Partice (0)         Addition of the Presets           Item Remaining         Oddition of the Presets           Partice (0)         Addition of the Presets           Item Remaining         Oddition of the Presets           Item Remaining         Oddition of the Presets           Item Remaining         Oddition of the Presets           Item Remaining         Oddition of the Presets           Item Remaining         Oddition of the Presets           Item Remaining         Oddition of the Presets           Item Remaining         Oddition of the Presets           Item Remaining         Oddition of the Presets           Item Remaining         Oddition of the Presets           Item Remaining         Oddition of the Presets           Item Remaining         Oddition of the Presets           Item Remaining         Oddition of the Presets           Item Remaining         Oddition of the Presets           Item Remaining         Oddition of the Presets  < | Vorklist<br>ome / Worklist |          |           |               |       |           |                  |                | + File New Damages          |       |
|----------------------------------------------------------------------------------------------------|----------------------------------------------------------------------------------------------------|----------------------------|----------|-----------|---------------|-------|-----------|------------------|----------------|-----------------------------|-------|
| Filter Presets     + Add     Filting ID     Parties     Loss State<br>Megligence Law     Coverages     Dates     Time Remaining       Review Status                                                                                                    | Filter Presets       +Add<br>Review Status       Filter Decision Status       Coverages       Dates       Time Remaining<br>Aligned Dates       Status         Rewumed (0)                                                                                                    | My H                       | Hearings |           | Ready to Hear | Cases | My St     | upport Inquiries | Decision Q     | uality Reviews              |       |
| Filter Pictor     **Ao     Filting ID     Parties     Negligence Law     Coverages     Dates     Time Remaining       Review Status                                                                                                    | Filter redex     +Ass     Filting ID     Parties     Negligence Law     Coverages     Dates     Time Remaining       Review Status                                                                                                    | I≡ Filters                 |          |           |               |       |           |                  |                | Get Case to Hear            |       |
| Decurred (0)         A230000BD9-C1-D2         04513 - ALPHA INSURANCE OF FLORIDA         Arizona         Collision         3/16/2023         3D 2H 31M         In Progress           Time Remaining         Dasto (0)         Desto (0)         Desto (0)                                                                                                    |                                                                                                    | Filter Presets             | + Add    | Filing ID | Parties       |       | Coverages | Dates            | Time Remaining | Status                      |       |
| Time Remaining         Image: Comparison of the comparison of the comp | Time Remaining        Past Due (0)        Destion Status     04513 - ALPHA INSURANCE OF FLORIDA       New York     NYPIP       11/11/2022     69D 10H 22M       Decision Status     04514 - BETA INSURANCE OF FLORIDA       Not Started (0)     Create Arbitrator Support Inquint                                                                                                    |                            | ~        |           |               |       | Collision |                  | 3D 2H 31M      | In Progress                 |       |
| 1220009B473-C1-D1 04513 - ALPHA INSURANCE OF FLORIDA New York NYPIP 11/11/2022 69D 10H 22M                                                                                                    | Decision Status     04513 - ALPHA INSURANCE OF FLORIDA     New York     NYPIP     11/11/2022     69D 10H 22M       Image: Comparative     04514 - BETA INSURANCE OF COLORADO     Pure Comparative     Assigned Data     Create Arbitrator Support Inquint                                                                                                    | -                          | ~        |           |               |       |           |                  |                | •                           |       |
| Create Arbitrator Support Inc                                                                                                    | Hear this Case                                                                                                    | Decision Status            | ~        |           |               |       | NYPIP     |                  | 69D 10H 22M    | Create Arbitrator Support I | nquir |

From the Neutrality, Privacy and Confidentiality Workflow Step, the following banner is present.

| Neutrality, Privacy, and Confidentiality Statement                                    |                                                                                                    |  |  |  |  |  |
|---------------------------------------------------------------------------------------|----------------------------------------------------------------------------------------------------|--|--|--|--|--|
| Loss State: Arizona<br>Loss Date: 3/1/2023<br>Filed On: 3/16/2023                     | Filing Parties: (2) ALPHA INSURANCE OF FLORIDA (SARA BING)<br>BETA INSURANCE OF COLORADO (GEORGE WHITTINGTON)                                                                            |  |  |  |  |  |
| Liability for this filing was heard on a previous decision. View Previous Decision(s) |                                                                                                    |  |  |  |  |  |
| WORKFLOW STEPS                                                                        | Neutrality, Privacy, and Confidentiality Statement 💡                                                                                                    |  |  |  |  |  |
| Neutrality Statement                                                                  | This decision is according to my understanding of the current local law and the facts presented. I may not ren                                                                           |  |  |  |  |  |
| ALPHA INSURANCE OF FLORIDA (SARA BING) Damage Recovery                                | understand as an arbitrator I will have access to confidential material involving company and/or insured infor<br>security, and confidentiality of all information related to this case. |  |  |  |  |  |
| 2019 TOYOTA                                                                           | As a security precaution, please be advised that external URLs are not allowed in arbitration cases and are                                                                              |  |  |  |  |  |
|                                                                                       | Parties Involved                                                                                                    |  |  |  |  |  |

It indicates that liability for this filing was heard on a previous decision. To view the previous decision select the link.

|                                                            |                           | Click here to view the previous decision. |
|------------------------------------------------------------|---------------------------|-------------------------------------------|
| Liability for this filing was heard on a previous decision | View Previous Decision(s) |                                           |
|                                                            |                           |                                           |

Review the original **Decision Award** and compare the award to the amount requested in the supplement filing. This is especially true when the responding party has entered a prior payment for an amount different than the supplement amount.

Errors applying credit for a prior payment are often made on supplemental filings when the payment is entered in error by the responding party and was actually payment of the prior arbitration award.

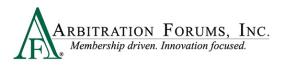

| Decision Award                                                                                                    |                              |                             |  |  |  |  |  |
|----------------------------------------------------------------------------------------------------|------------------------------|-----------------------------|--|--|--|--|--|
| Award for ALPHA INSURANCE OF FLORIDA (SARA BING) Recovery                                                           |                              |                             |  |  |  |  |  |
| Award Owed By BETA INSURANCE OF COLORADO (GEO                                                                       | RGE WHITTINGTON): \$5,651.23 |                             |  |  |  |  |  |
| Claim Number: 3162023A                                                                                              |                              | Insured's Name: SARA BING   |  |  |  |  |  |
| Collision - 2019 TOYOTA                                                                                             |                              |                             |  |  |  |  |  |
| Claim Number: 3162023A                                                                                              | Claim Representative:        | Recovery Sought: \$5,651.23 |  |  |  |  |  |
| Remittance Address<br>Recovering Company: ALPHA INSURANCE OF FLORIDA<br>3820 Northdale Blvd<br>Tampa, FL 33624-1863 |                              |                             |  |  |  |  |  |

Here are some tips to ensure credit for the payment is not made in error.

The first indication of a problem is when the entered prior payment amount *exceeds* the supplemental damages sought. For example, the Recovering party was initially awarded \$5,651.23 (above) and seeks an additional \$315.24 (below) in supplemental damages.

| ALPHA INSURANCE OF FLORIDA Recovery (SARA BING) - Damages Decision 🔞 |                  |                |              |  |  |  |  |
|----------------------------------------------------------------------|------------------|----------------|--------------|--|--|--|--|
| Collision, 2019 TOYOTA 4 RUNNER Original Submission Date: 3/16/2023  |                  |                |              |  |  |  |  |
| Driver: SARA BING                                                    |                  |                |              |  |  |  |  |
| Damages                                                              | Sought: \$315.24 | Proven: \$0.00 | Show Details |  |  |  |  |
| ★ Auto Damage                                                        | \$315.24         |                | ✓ Accept     |  |  |  |  |
|                                                                      |                  |                |              |  |  |  |  |

The Responding party enters a prior payment of \$5,651.23.

| Pr | ior Payments                                    |                                          |                    |              |
|----|-------------------------------------------------|------------------------------------------|--------------------|--------------|
|    | Party                                           | Acknowledged: \$0.00 Alleged: \$5,651.23 | Proven: \$5,651.23 | Show Details |
| ~  | BETA INSURANCE OF COLORADO (GEORGE WHITTINGTON) | \$5,651.23                               | \$5,651.23         | 🖋 Review     |

The fact that only \$315.23 is sought should make you question if the \$5,651.23 prior payment applies to the supplemental damages.

View the prior decision to determine if the award amount equals the amount of the prior payment entered on the supplemental filing. Do not apply the credit if it does. By reviewing the previous decision, errors in applying the credit for a prior payment can be avoided.